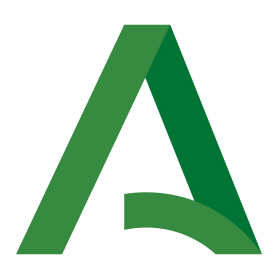

Dirección General de Transformación Digital

Bus de integración

Manual de programador de servicios proporcionados por el Ministerio de Hacienda

> Versión: <v01r01> Fecha: 10/02/2020

Queda prohibido cualquier tipo de explotación y, en particular, la reproducción, distribución, comunicación pública y/o transformación, total o parcial, por cualquier medio, de este documento sin el previo consentimiento expreso y por escrito de la Junta de Andalucía.

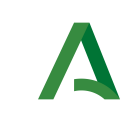

Dirección General de Transformación Digital

# HOJA DE CONTROL

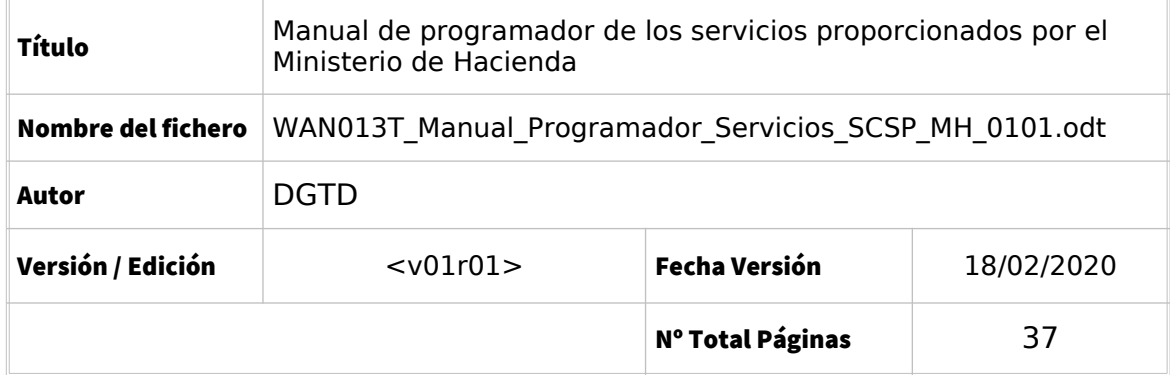

### REGISTRO DE CAMBIOS

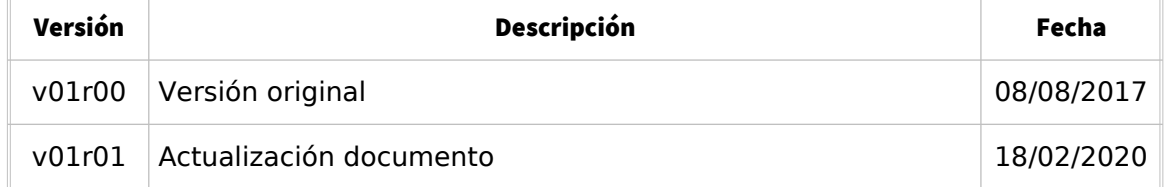

## CONTROL DE DISTRIBUCIÓN

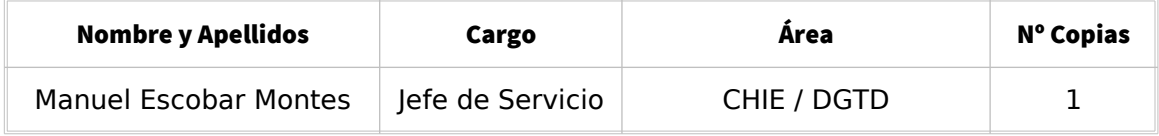

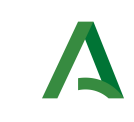

# **ÍNDICE**

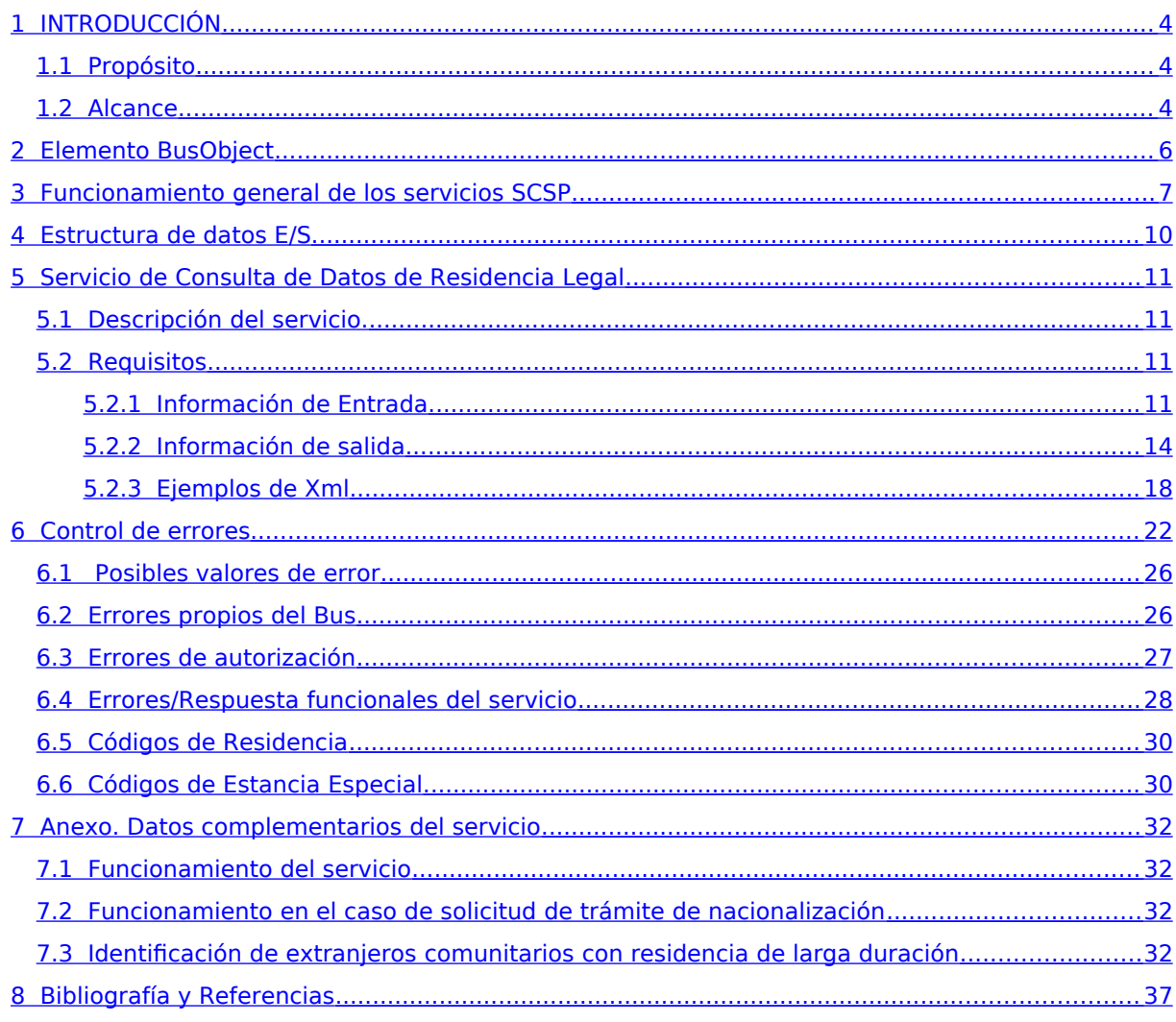

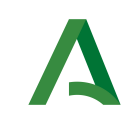

Dirección General de Transformación Digital

Bus de integración

Manual de programador de los servicios proporcionados por el Ministerio de Hacienda

# <span id="page-3-0"></span>1 INTRODUCCIÓN

# <span id="page-3-2"></span>1.1 Propósito

El objetivo de este documento es describir la forma de acceso al servicio de **Sustitución de** Certificados en Soporte Papel "Servicio de Consulta de Datos de Residencia Legal" proporcionados por la Plataforma de Intermediación de Datos del actual Ministerio de Hacienda (en adelante servicio SCSP y Ministerio). Queda fuera del ámbito del presente documento la descripción de las bases del funcionamiento de la tecnología SOAP en la que se basan los WebServices. Aun así se proporciona una breve descripción y ejemplos de petición de un cliente a los servicios.

# <span id="page-3-1"></span>1.2 Alcance

Este documento esta dirigido a los equipos de desarrollo que deseen utilizar los servicios de Sustitución de Certifcados en Soporte Papel.

Para la utilización de los servicios por parte de un sistema de información se deberá garantizar:

- La adecuación del sistema para garantizar que únicamente se realicen consultas de datos correspondientes a procedimientos expresamente habilitados en la Plataforma SCSP de la Junta de Andalucía.

- La implantación en el sistema de los mensajes y avisos oportunos para que los usuarios tramitadores realicen, en las tareas de grabación de datos y durante la tramitación, las necesarias comprobaciones en cuanto a la existencia de los consentimientos expresos para las consultas telemáticas de datos, de acuerdo con los formularios aportados por las personas interesadas, no realizándose consulta alguna a menos que los usuarios gestores hayan expresado en el sistema (por ejemplo, mediante la cumplimentación de un elemento tipo "checkbox") que han realizado las citadas comprobaciones y se verifca la existencia de los consentimientos expresos de manera fehaciente en los formularios administrativos, debiéndose asimismo registrar el concreto usuario gestor que realiza las comprobaciones en cada caso.

- La incorporación a los manuales de usuario del sistema, de contenidos relativos a lo expresado en el punto anterior.

Durante el desarrollo y mantenimiento del sistema y en especial en las tareas de diseño, codifcación y pruebas, se deberá prestar especial atención a la verifcación de las garantías y directrices establecidas para la utilización de los servicios expresadas en el apartado correspondiente a la Plataforma SCSP en la web de soporte de administración electrónica de la Junta de Andalucía. En particular, en el caso de incorporación de nuevos procedimientos gestionados en el sistema, o cambios de normativa reguladora, que los mismos están expresamente incorporados en la Plataforma, con su correspondiente normativa reguladora.

No se deben realizar consultas reales (producción) con propósitos de prueba.

Se considerará como uso irregular o indebido la consulta de datos relativa a interesados concretos cuyas solicitudes o expedientes no se encuentren tramitándose en los

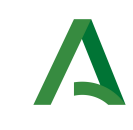

Bus de integración

Dirección General de Transformación Digital

procedimientos, trámites o servicios autorizados o de aquellos sobre los que no conste su consentimiento expreso.

La realización de consultas con tipo de consentimiento por Ley para un procedimiento deberá ser autorizada expresamente por la Unidad Responsable de Autorización y gestora de la Plataforma, en el proceso de alta e incorporación a la plataforma del procedimiento.

El sistema o usuario que solicita los datos NO debe usar, tratar, procesar o almacenar aquellos no estrictamente necesarios e indispensables para el trámite administrativo correspondiente, explícitamente recogidos en su normativa reguladora.

La realización de consultas masivas o de un gran número de consultas de manera continuada en un periodo de tiempo, deberá ser comunicada y acordada previamente con el soporte técnico de la plataforma.

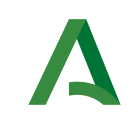

Dirección General de Transformación Digital

Manual de programador de los servicios proporcionados por el Ministerio de Hacienda

# <span id="page-5-0"></span>2 Elemento BusObject

El elemento busObject va a ser necesario en la invocación de todos los servicios y se utilizará para recoger toda la información de control, invocación y error.

Inicialmente se especifca un conjunto de valores obligatorios que podrá aumentar en función de los servicios que se soliciten. A continuación se describen los campos del objeto con los valores obligatorios por defecto y en cada servicio se añadirán, de ser necesario, otros campos obligatorios.

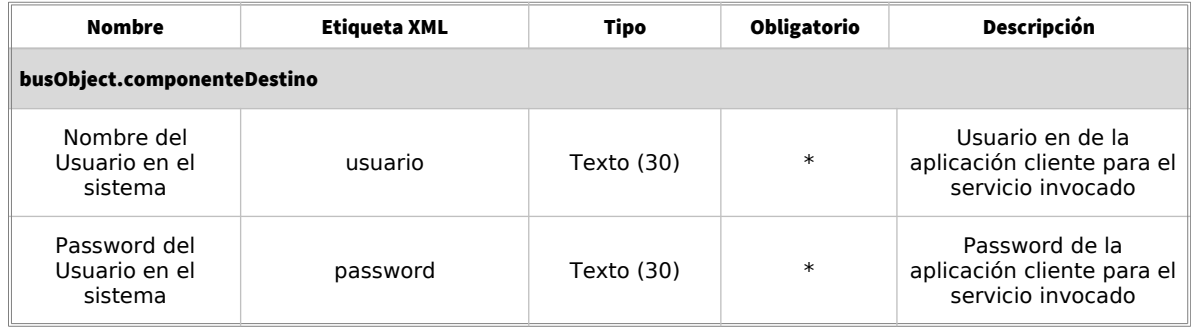

#### (\*) Elementos obligatorios en la invocación de todos los servicios

La aplicación cliente podrá disponer de uno o varios usuarios de manera que la información de nombre y clave del usuario será obligatorio en cada petición de datos.

Ejemplo de objeto BusObject

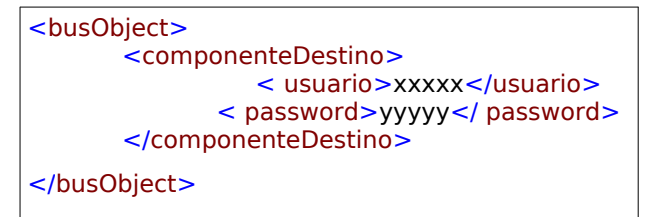

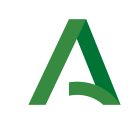

Dirección General de Transformación Digital

Manual de programador de los servicios proporcionados por el Ministerio de Hacienda

# <span id="page-6-0"></span>3 Funcionamiento general de los servicios SCSP

El componente Bus de Integración va a proporcionar un interfaz de acceso mediante Web Services; la comunicación por tanto se establece mediante protocolo SOAP. Por otra parte, la conexión se realizará por aplicación, es decir, los clientes de los servicios del Bus serán aplicaciones externas desarrolladas en el ámbito de la Administración de la Junta de Andalucía.

Será necesario que cada sistema peticionario se autentique mediante el uso de certifcados de componente; la comunicación se establecerá mediante protocolo https.

El desarrollo de un nuevo sistema cliente que necesite utilizar los servicios del Bus de Integración debe ser capaz de implementar un interfaz de conexión mediante Web Services, para lo cual será necesario utilizar el fichero de descriptor del webservice, WSDL (Web Service Description Language) de cada servicio que necesite utilizar.

La forma de obtener el fchero WSDL de cada webservice será simplemente invocando al webservice desde un explorador de internet (Internet Explorer, Mozilla Firefox o similar) mediante la URL correspondiente al Web Service en cada caso.

Teniendo en cuenta que los Web Services en el Bus de Integración se implementan mediante archivos con extensión .jpd, una llamada tipo para obtener el WSDL será de la siguiente forma:

*http://<host>:<puerto>/.../nombreWS.jpd?WSDL=*

Posteriormente mediante una herramienta adecuada para la tecnología que utilice el sistema cliente, se interpretará el archivo WSDL, creando los objetos necesarios para la parte cliente que permita realizar una petición al Bus de Integración.

Como ejemplo, en el caso de utilizar el paquete Axis de Apache, existe una herramienta denominada *WSDL2Java* que permite generar el conjunto de clases Java con las cuales se podrá tanto construir los objetos del modelo del datos, como invocar los servicios.

 El comando que permite generar las clases a partir del archivo con esta herramienta sería el siguiente:

*%> java org.apache.axis.wsdl.*WSDL2Java *archivoWS.wsdl*

Esto generará un directorio con un conjunto de clases correspondiente a los objetos del modelo de datos y otro con el conjunto de clases que permiten invocar a los servicios desde la aplicación cliente en Java.

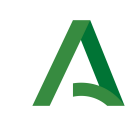

Bus de integración

Dirección General de Transformación Digital

Manual de programador de los servicios proporcionados por el Ministerio de Hacienda

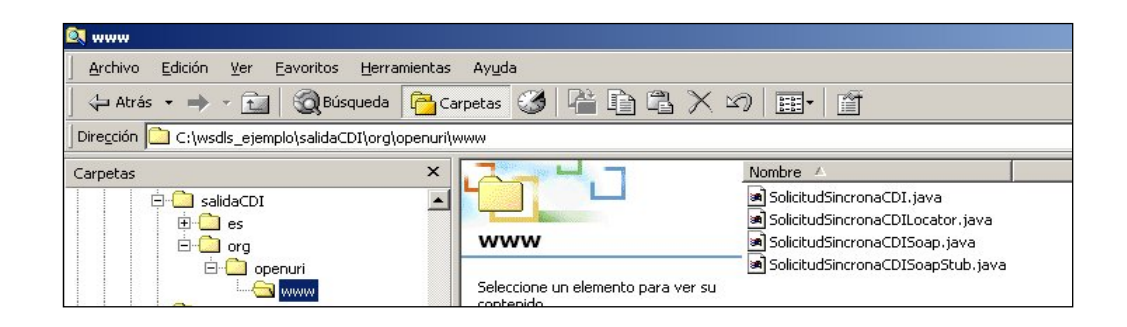

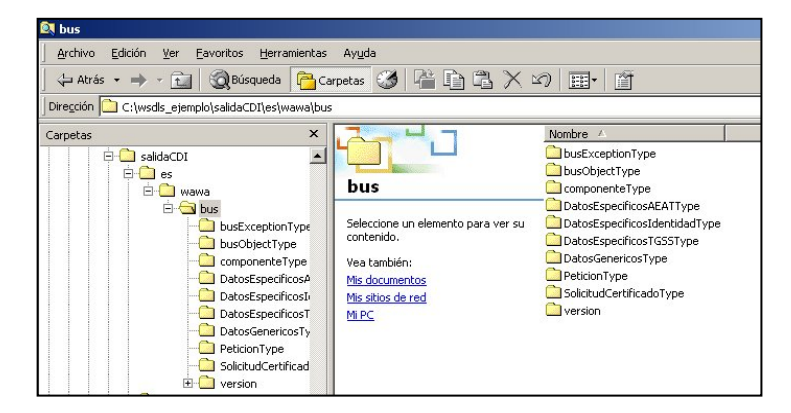

La utilización de los servicios ha de realizarse en el marco de las iniciativas de supresión de la documentación en soporte papel requerida a la ciudadanía para la tramitación de los procedimientos administrativos. Para habilitar la consulta telemática de datos para un determinado procedimiento o fnalidad, en primer lugar se ha de solicitar el alta del procedimiento o fnalidad, mediante el correspondiente formulario disponible a tal efecto en la web de soporte de administración electrónica de la Junta de Andalucía a fn de comprobar lo relativo a los consentimientos expresos, formularios administrativos y normativa reguladora, así como proceder a la codifcación del procedimiento y su incorporación al sistema. Los órganos cedentes de los datos solicitan la norma que establece el procedimiento o en la que se ampara el mismo y los artículos de la misma en los que fgura la necesidad de justifcar o acreditar como requisito el dato o certifcado para el cual se quiere realizar las consultas. Las consultas deben realizarse para procedimientos inscritos en el Registro de Procedimientos Administrativos de la Junta de Andalucía y en el Sistema de Información Administrativa (SIA)

#### Para cada consulta, se deberá indicar su finalidad. La estructura de este campo es la siguiente: "Cod\_Procedimiento#::#Id\_Expediente#::#TextoFinalidad"

El código de procedimiento (Cod\_Procedimiento) se delimita por la primera secuencia de caracteres almohadilla, dos puntos, dos puntos, almohadilla (#::#). Cada procedimiento para el que se realiza una consulta ha de tener asignado un código único identifcativo, que se debe utilizar exclusivamente para las peticiones de dicho procedimiento. Este código tendrá una longitud de 20 caracteres y se facilitará por los responsables de la plataforma tras el proceso de alta del procedimiento y su validación por parte del órgano cedente de los datos (o para aquellos procedimientos que inicialmente no tuvieran código

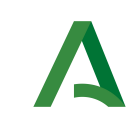

Bus de integración

Dirección General de Transformación Digital

asignado, tras el pertinente proceso de regularización a realizar por el órgano responsable del procedimiento, que también requiere de validación por parte del órgano cedente de los datos).

El código de procedimiento en la plataforma se asigna de la siguiente forma:

- Si el procedimiento tiene habilitada la consulta de datos de residencia, se asigna por el órgano cedente de tales datos y es de la forma SVDR\_AAAAMMDD\_999999.

- En caso contrario, se asigna de acuerdo con el número de inscripción en el Sistema de Información Administrativa (SIA) y es de la forma 00000000000000999999.

El identifcador de expediente (Id\_Expediente) debe tener una longitud OBLIGATORIA de 20 posiciones y ha de ser único por cada expediente, solicitud, etc. relativo al procedimiento para el cual se recaban los datos, siendo requisito la trazabilidad de la consulta realizada hacia el expediente, solicitud, etc. particular. Entre los 20 caracteres puede incluirse cualquier carácter alfanumérico, habiendo al menos 5 no blancos.

En el texto de fnalidad (TextoFinalidad) se debe indicar el nombre del procedimiento. Se trata de un texto con un máximo de 100 caracteres.

En relación con la aplicación informática peticionaria, se deberán atender las directrices y garantías especifcadas en el apartado correspondiente a la plataforma en la web de soporte de administración electrónica de la Junta de Andalucía, en la documentación técnica del servicio y en el formulario de solicitud de alta de procedimientos en la plataforma.

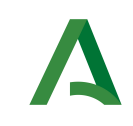

# <span id="page-9-0"></span>4 Estructura de datos E/S

Los archivos de descripción de los webservices (WSDL) contendrán, para cada objeto del modelo utilizado, la estructura completa con todos los campos, sin embargo en cada servicio se utilizará un subconjunto de estos datos y por tanto, para utilizar dichos objetos será muy importante tener en cuenta los siguientes puntos:

- $\checkmark$  Descripción de Objetos: En la descripción que se ofrece de cada servicio se facilita una tabla donde se especifica **únicamente**, los campos utilizados en el servicio, tanto en entrada como en salida.
- $\checkmark$  Campos Obligatorios: A no ser que se especifique lo contrario, todos los campos que se enumeren para los objetos de entrada deberán enviarse e igualmente todos los campos que se especifquen en los objetos de salida se devolverán en la respuesta.
- $\checkmark$  **Campos Opcionales**: En los casos en los que exista campos opcionales se definirá claramente su uso, de manera que si fuera necesario se explicará en cada caso la forma de uso del servicio con y sin estos campos opcionales.
- $\checkmark$  Resto de campos de un objeto: Los campos u objetos que no se utilicen como datos en la llamada a un servicio, no será necesario incluirlos.
- $\checkmark$  Respuesta de error: En caso de que se produzca error en el proceso la respuesta de cada servicio seguirá devolviendo el mismo objeto, con la particularidad de que contendrá información relativa al error. El contenido de la respuesta se corresponderá con lo descrito en el apartado [Control de Errores.](#page-21-0)

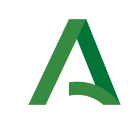

# <span id="page-10-3"></span>5 Servicio de Consulta de Datos de Residencia Legal

# <span id="page-10-2"></span>5.1 Descripción del servicio.

El Servicio de Consulta de Datos de Residencia Legal de un Extranjero proporcionado por el Ministerio será el encargado consultar los datos de Residencia Legal en España de un ciudadano Extranjero

Como datos de entrada se solicitarán principalmente los datos del interesado, es decir, la persona sobre la que se va a hacer la consulta para obtener el certifcado. Además se solicitan ciertos datos informativos del organismo o entidad que solicita el certifcado. Si el servicio responde correctamente se devolverán, además de los datos enviados en la petición, datos identifcativos sobre la petición y la respuesta sobre el certifcado solicitado, en forma de literal.

El sistema o usuario que solicita los datos NO debe usar, tratar, procesar o almacenar aquellos no estrictamente necesarios e indispensables para el trámite administrativo correspondiente, explícitamente recogidos en su normativa reguladora.

URL de acceso:

https://<host>/scspv3/processes/ConsultaResidenciaLegalExtranjeriaMINHAP.jpd

Host desarrollo: ws056.juntadeandalucia.es Host producción: ws055.juntadeandalucia.es

# <span id="page-10-1"></span>5.2 Requisitos

Los requisitos principales de las peticiones son:

- $\checkmark$  El sistema cliente deberá disponer de un certificado de servidor
- $\checkmark$  El sistema cliente deberá estar dado de alta previamente en el Bus de Integración. En el alta se proporcionará un usuario y clave de acceso, que deberá incluirse con cada petición al servicio.

### 5.2.1 Información de Entrada

<span id="page-10-0"></span>En entrada se pedirá un objeto de tipo **PeticionType** requiriendo exclusivamente la información descrita en la siguiente tabla:

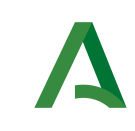

Dirección General de Transformación Digital

Manual de programador de los servicios proporcionados por el Ministerio de Hacienda

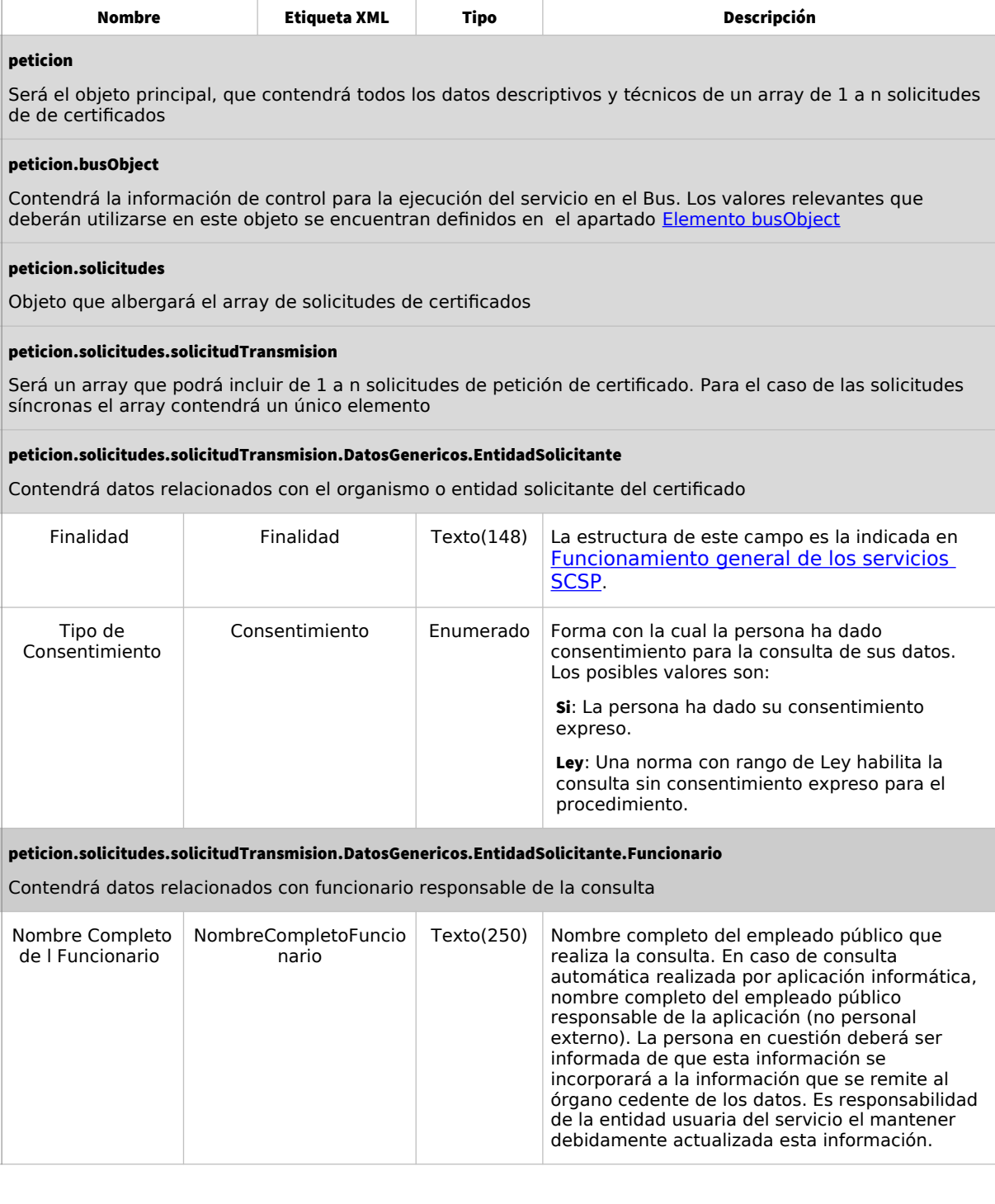

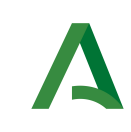

Dirección General de Transformación Digital

Bus de integración

Manual de programador de los servicios proporcionados por el Ministerio de Hacienda

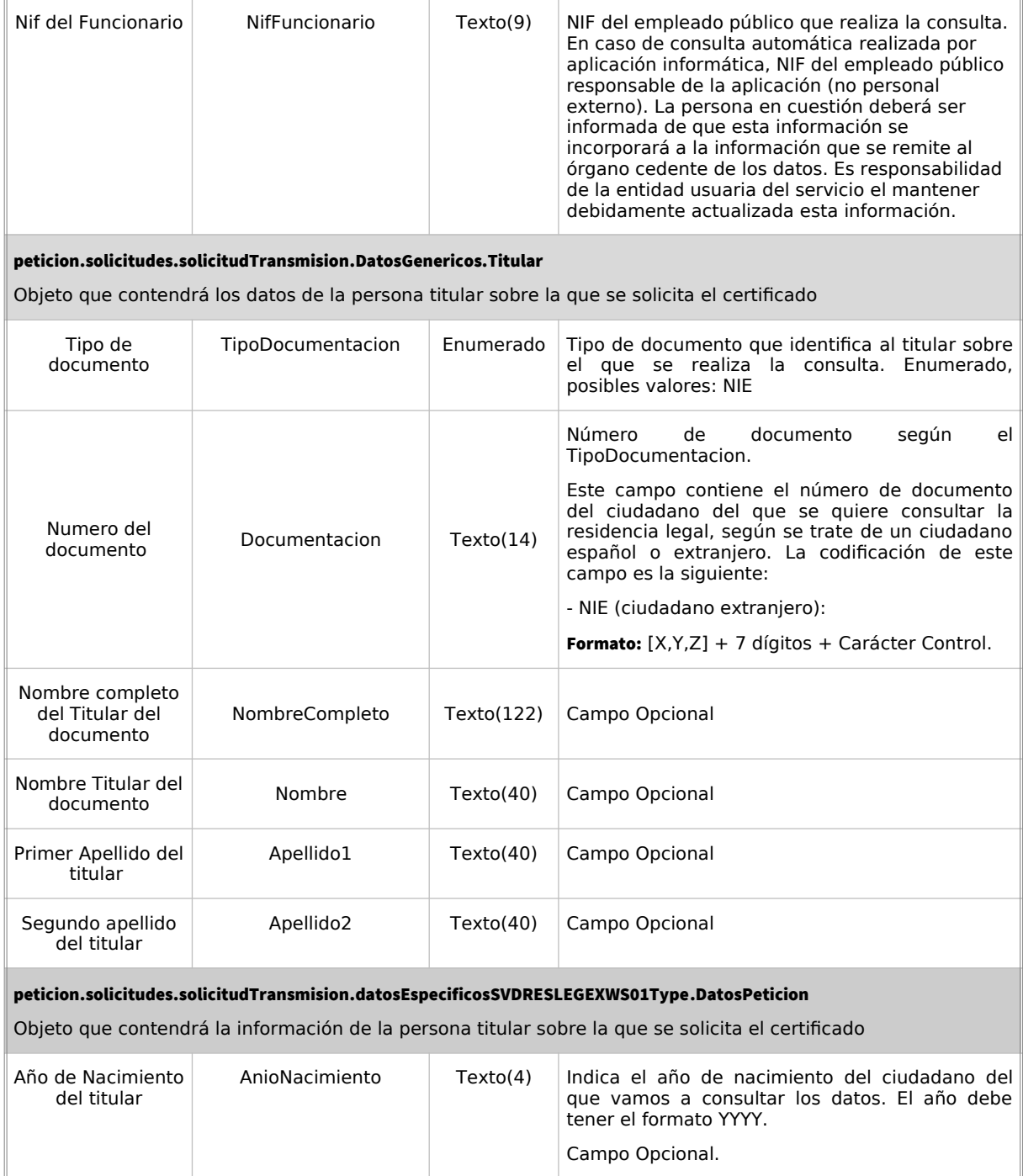

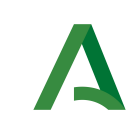

Bus de integración

Dirección General de Transformación Digital

Manual de programador de los servicios proporcionados por el Ministerio de Hacienda

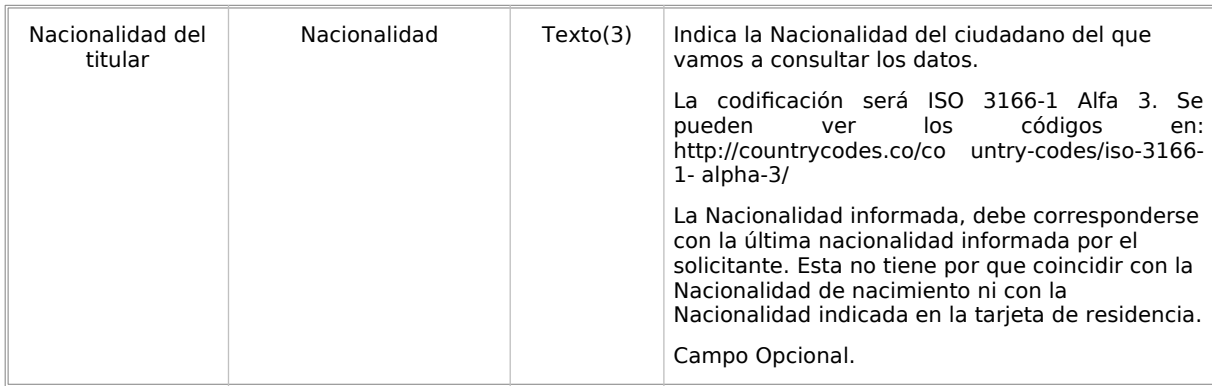

### 5.2.2 Información de salida

<span id="page-13-0"></span>En salida se devolverá un objeto tipo PeticionType conteniendo la siguiente información:

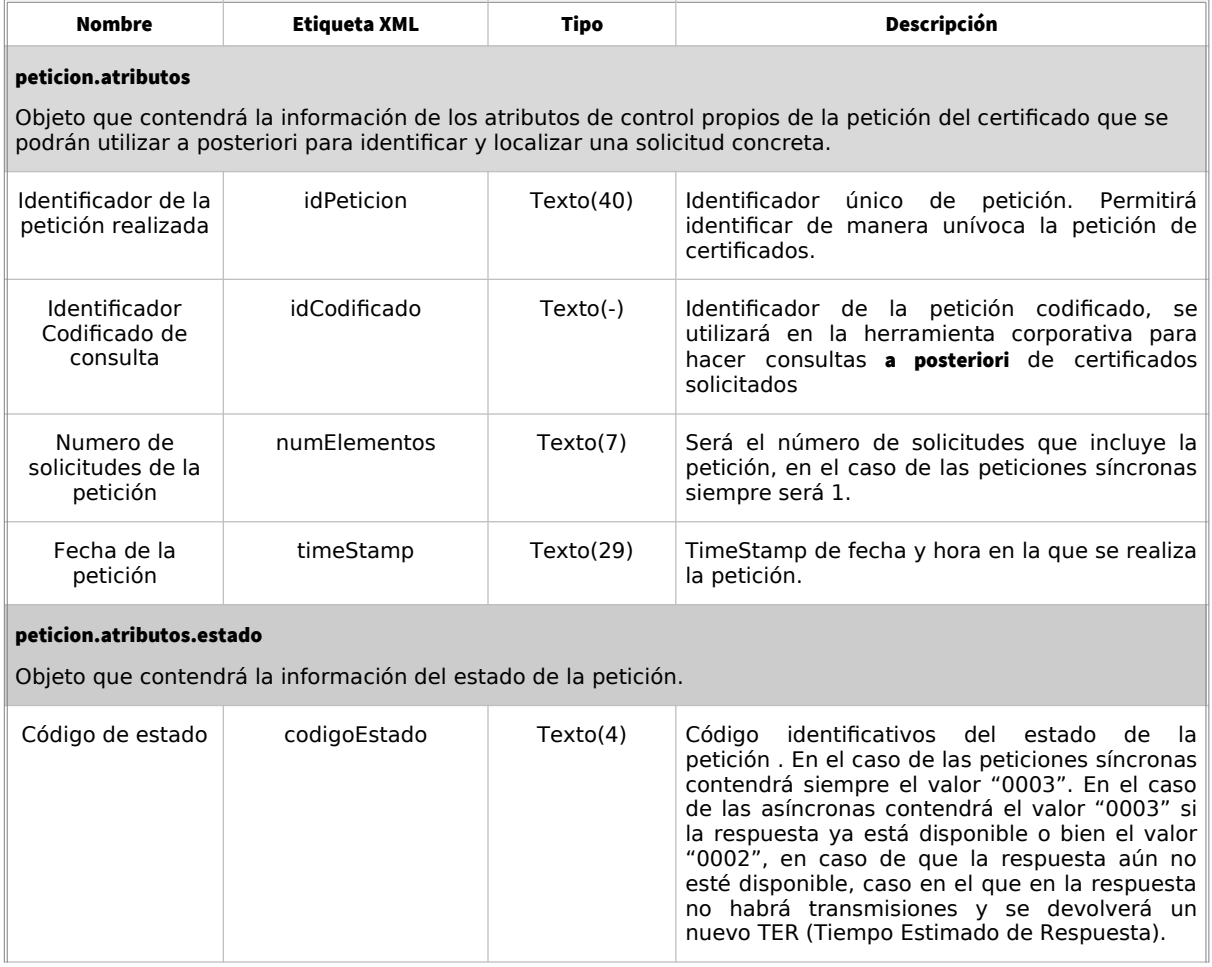

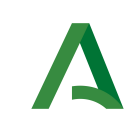

Bus de integración

Dirección General de Transformación Digital

Manual de programador de los servicios proporcionados por el Ministerio de Hacienda

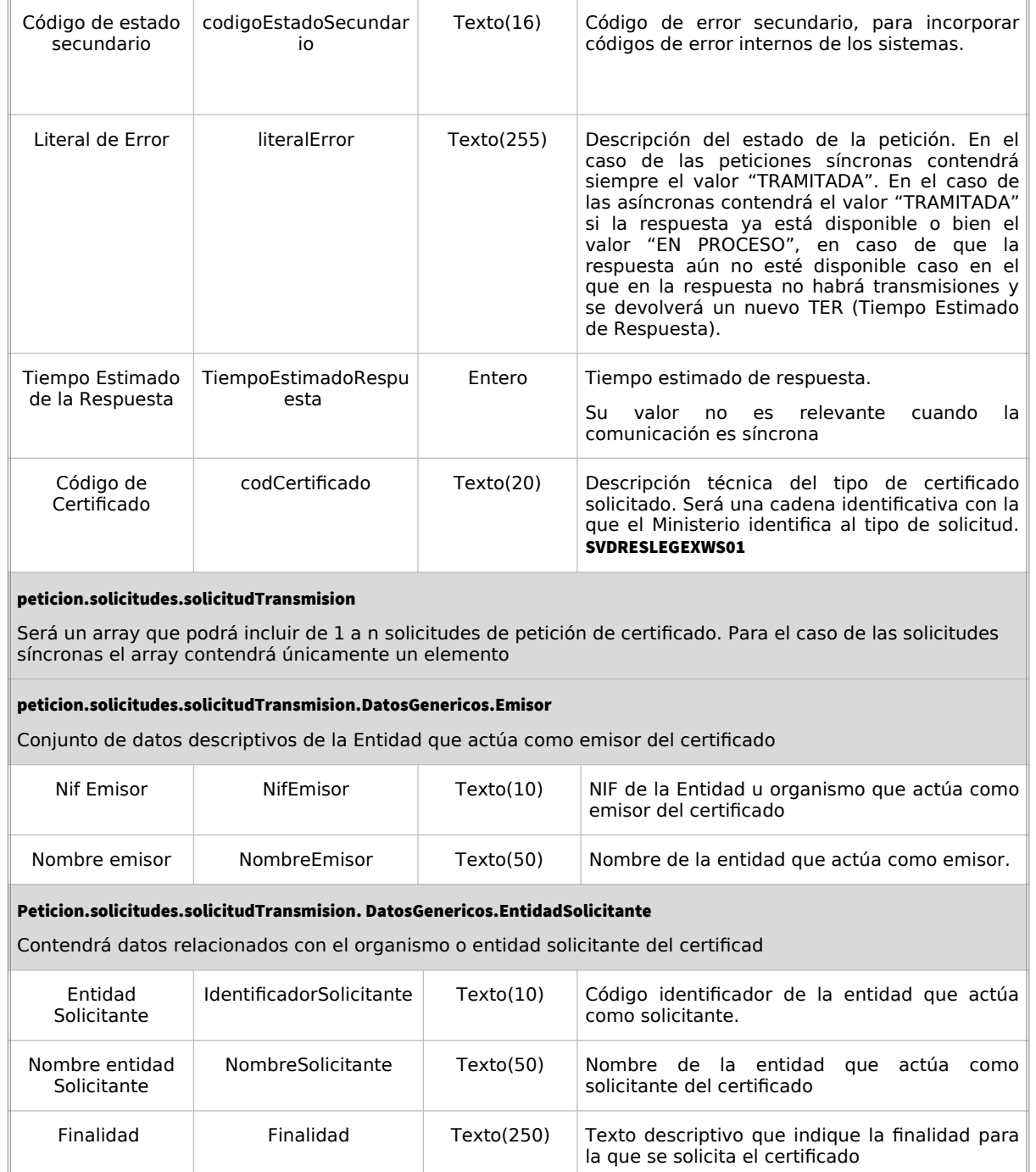

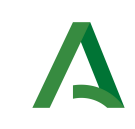

Bus de integración

Dirección General de Transformación Digital

Manual de programador de los servicios proporcionados por el Ministerio de Hacienda

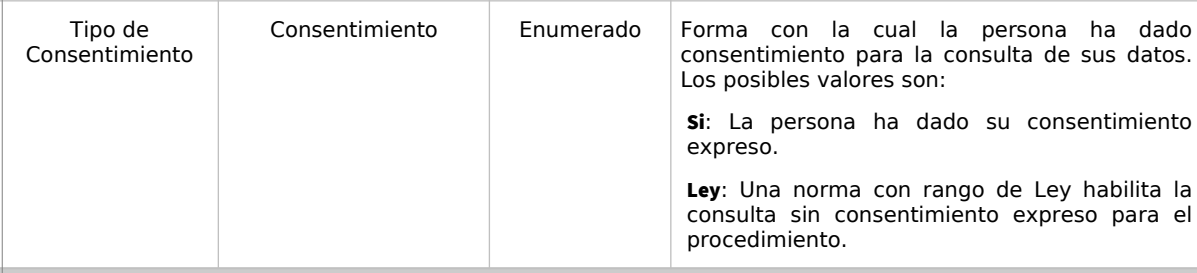

peticion.solicitudes.solicitudTransmision.DatosGenericos.EntidadSolicitante.Funcionario

Contendrá datos relacionados con funcionario responsable de la consulta

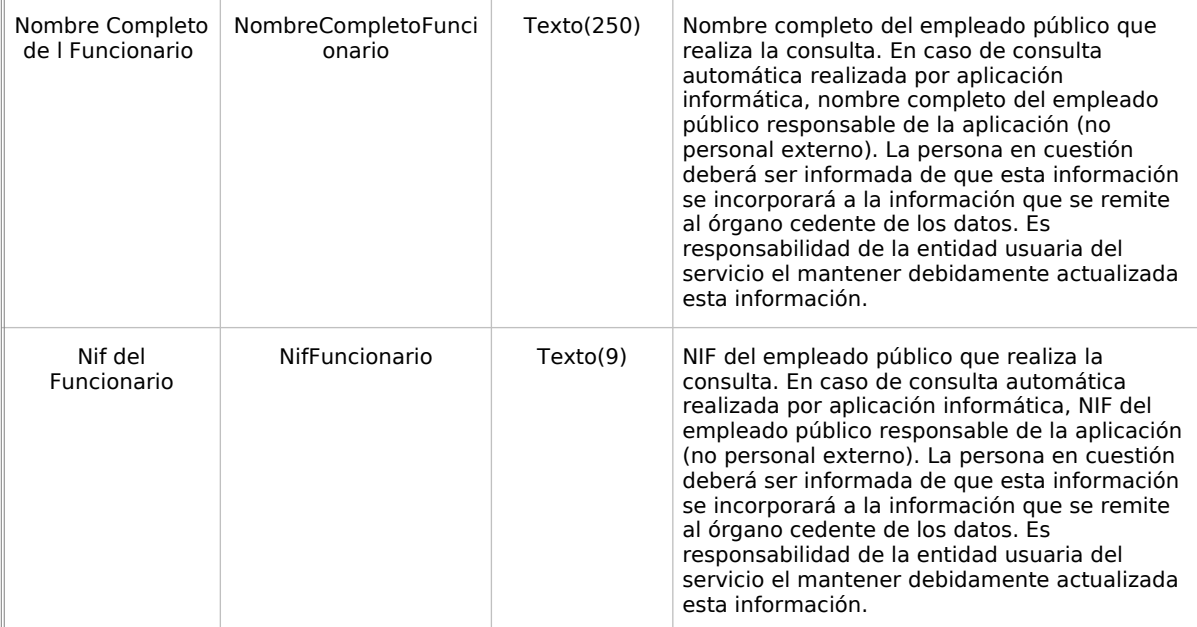

peticion.solicitudes.solicitudTransmision. DatosGenericos.Transmision

Contendrá el conjunto de datos con los que se podrá describir el resultado de la petición del certifcado

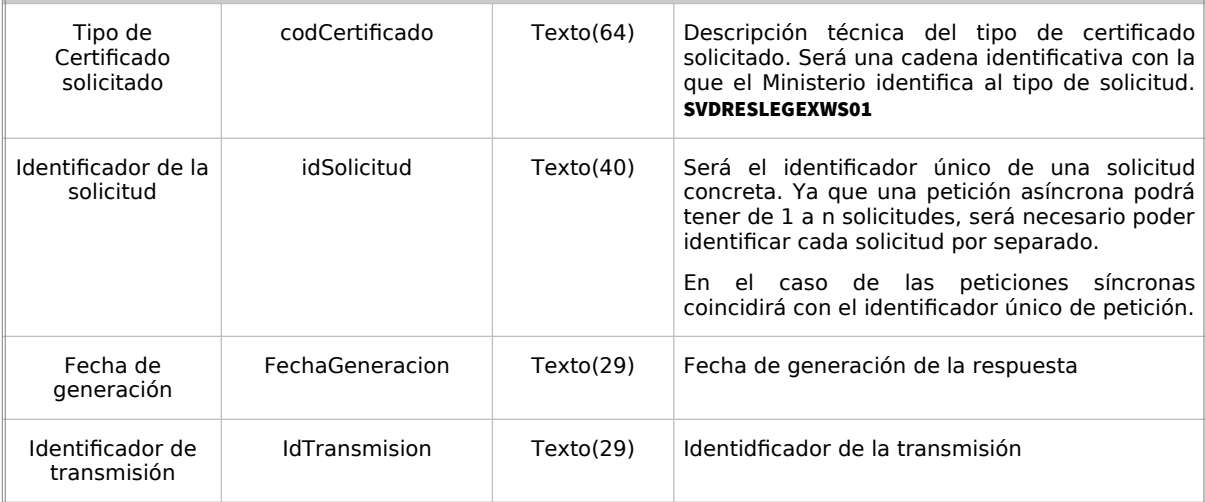

Manual de programador de los servicios proporcionados por el Ministerio de Hacienda<v01r01> Página 16 de 37

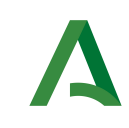

Bus de integración

Dirección General de Transformación Digital

Manual de programador de los servicios proporcionados por el Ministerio de Hacienda

#### peticion.solicitudes.solicitudTransmision.DatosGenericos.Titular

Objeto que contendrá los datos de la persona titular sobre la que se solicita el certifcado

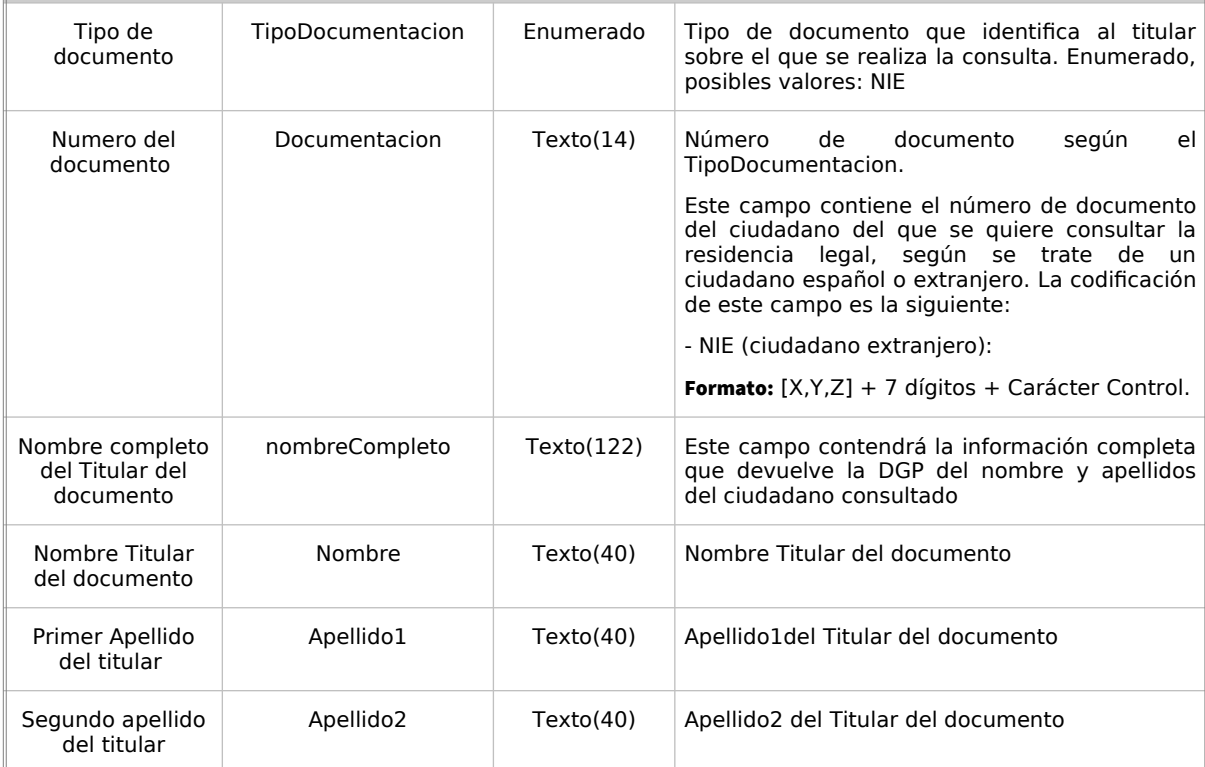

#### peticion.solicitudes.solicitudTransmision.datosEspecificosSVDRESLEGEXWS01Type

Contendrá el conjunto de datos con los que se la aplicación cliente podrá describir el resultado de la petición del certifcado

#### peticion.solicitudes.solicitudTransmision.datosEspecificosSVDRESLEGEXWS01Type.DatosRespuesta

Bloque único que contiene datos sobre el estado de la respuesta.

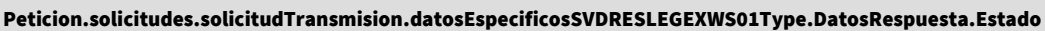

Objeto que contendrá el estado de procesado de la solicitud

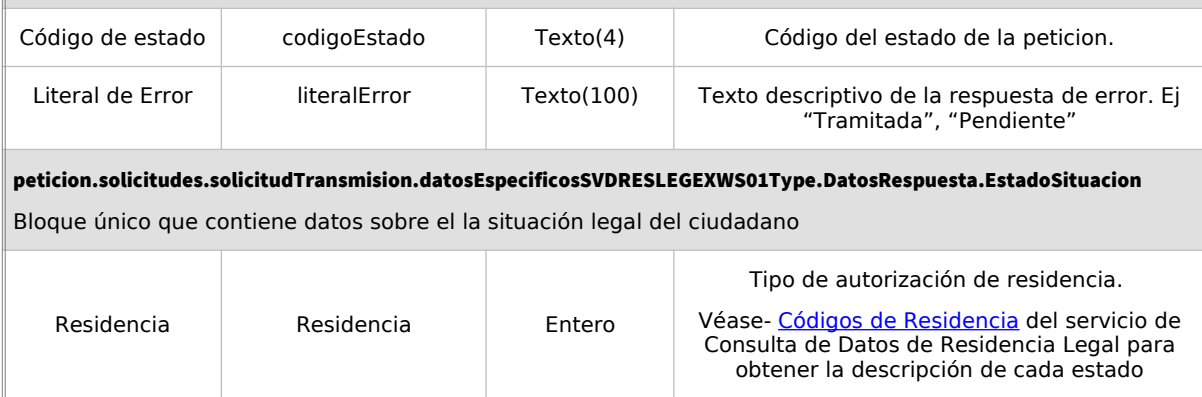

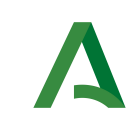

Bus de integración

Dirección General de Transformación Digital

Manual de programador de los servicios proporcionados por el Ministerio de Hacienda

Si la autorización ha caducado, se devolverá si

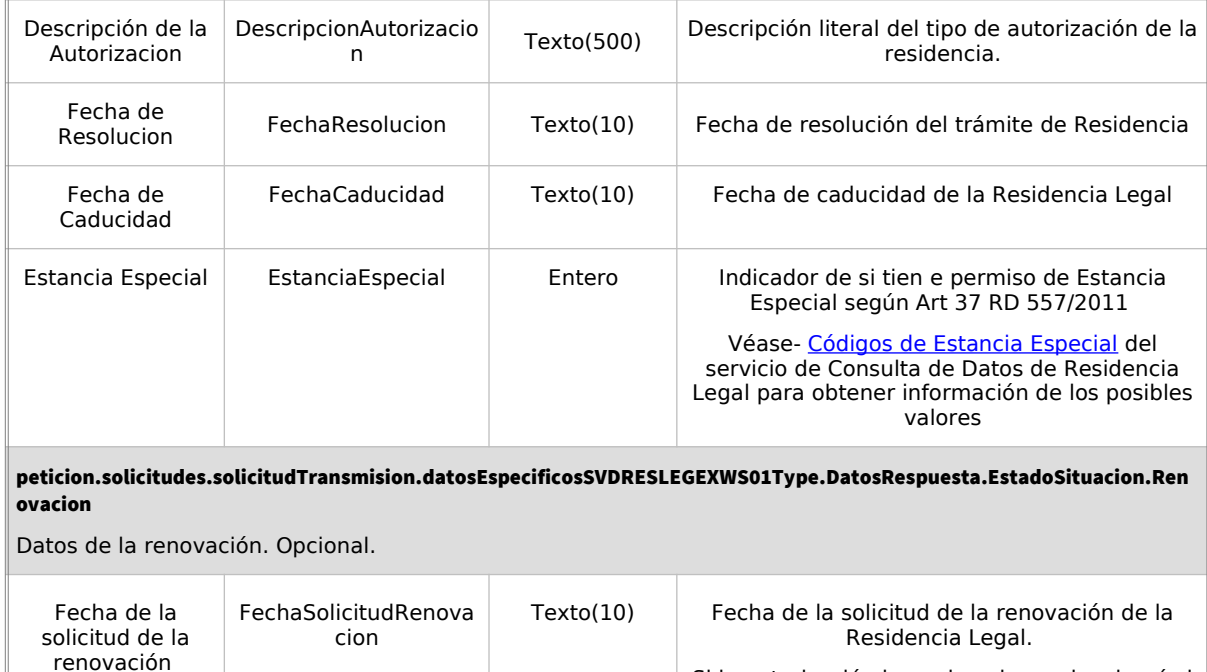

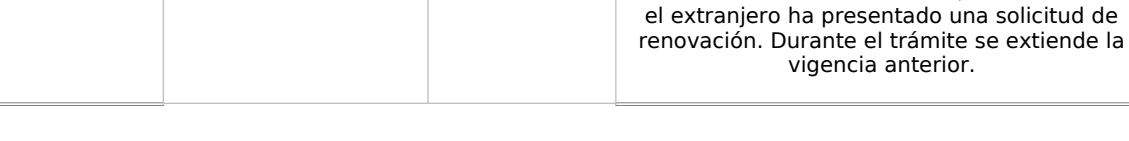

### <span id="page-17-0"></span>5.2.3 Ejemplos de Xml

Se muestran a continuación ejemplos de los objetos xml tanto en entrada como en salida. Ejemplo Xml de entrada

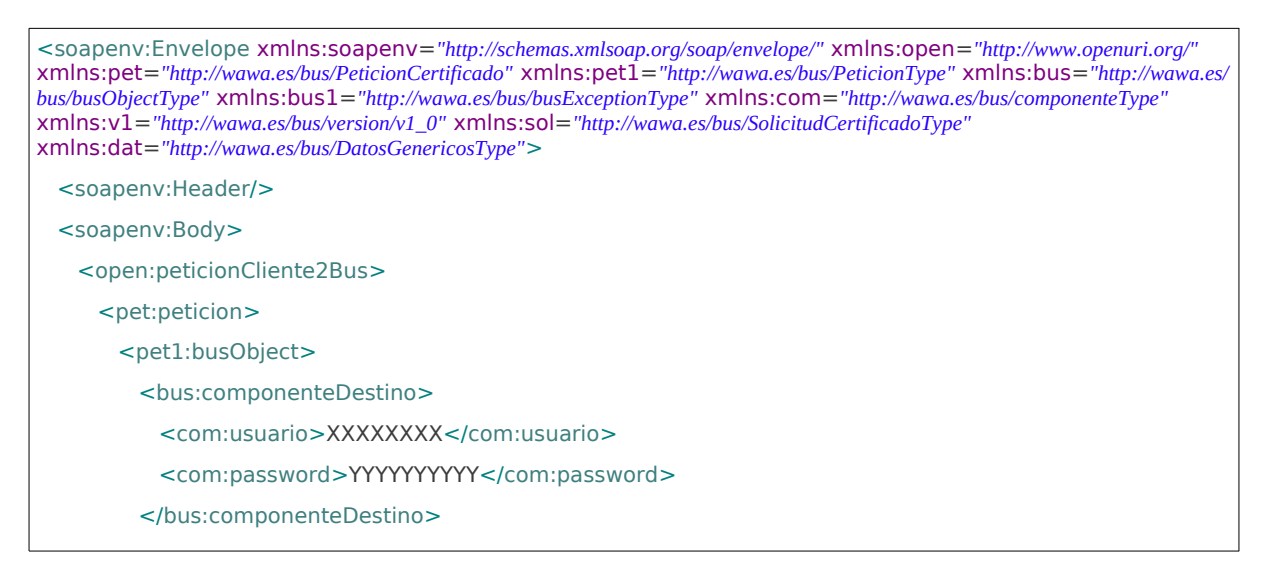

Manual de programador de los servicios proporcionados por el Ministerio de Hacienda<v01r01> Página 18 de 37

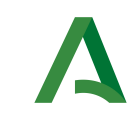

Bus de integración

Dirección General de Transformación Digital

Manual de programador de los servicios proporcionados por el Ministerio de Hacienda

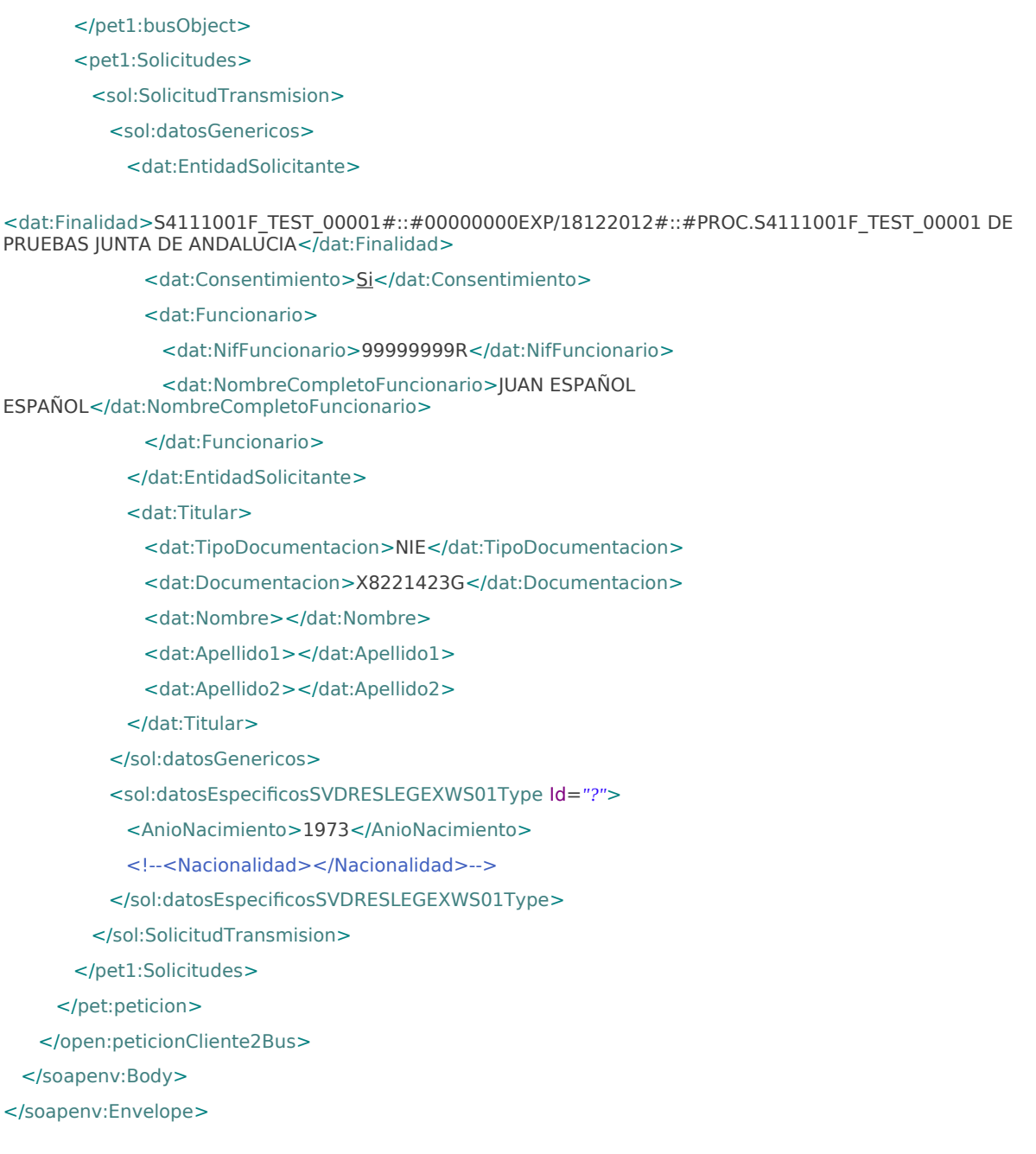

### Ejemplo Objeto xml de salida

<SOAP-ENV:Envelope xmlns:xsd=*"http://www.w3.org/2001/XMLSchema"* xmlns:xsi=*"http://www.w3.org/2001/XMLSchemainstance"* xmlns:SOAP-ENV=*"http://schemas.xmlsoap.org/soap/envelope/"*>

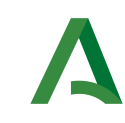

Bus de integración

Dirección General de Transformación Digital

Manual de programador de los servicios proporcionados por el Ministerio de Hacienda

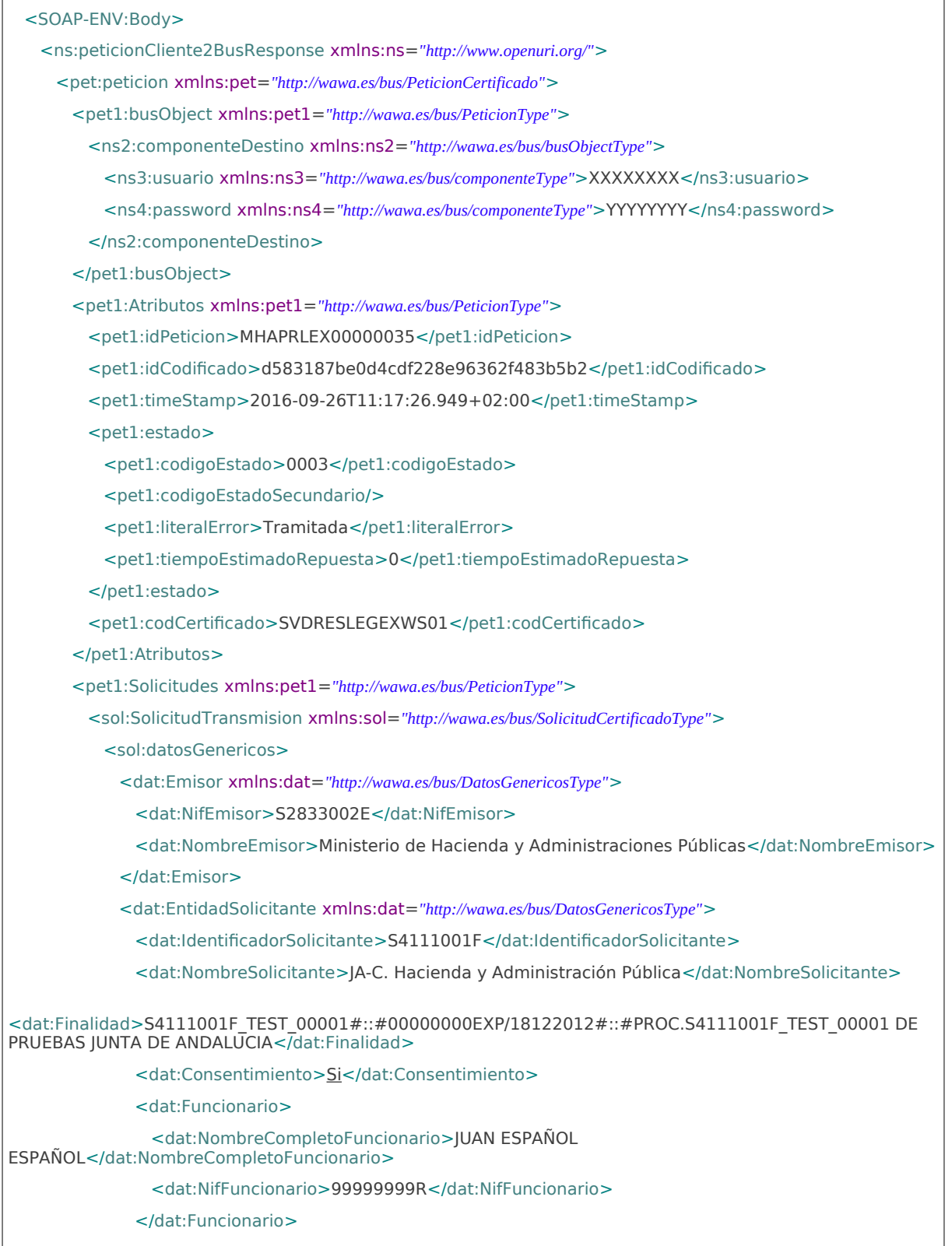

Manual de programador de los servicios proporcionados por el Ministerio de Hacienda<v01r01> Página 20 de 37

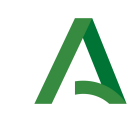

Dirección General de Transformación Digital

Bus de integración

Manual de programador de los servicios proporcionados por el Ministerio de Hacienda

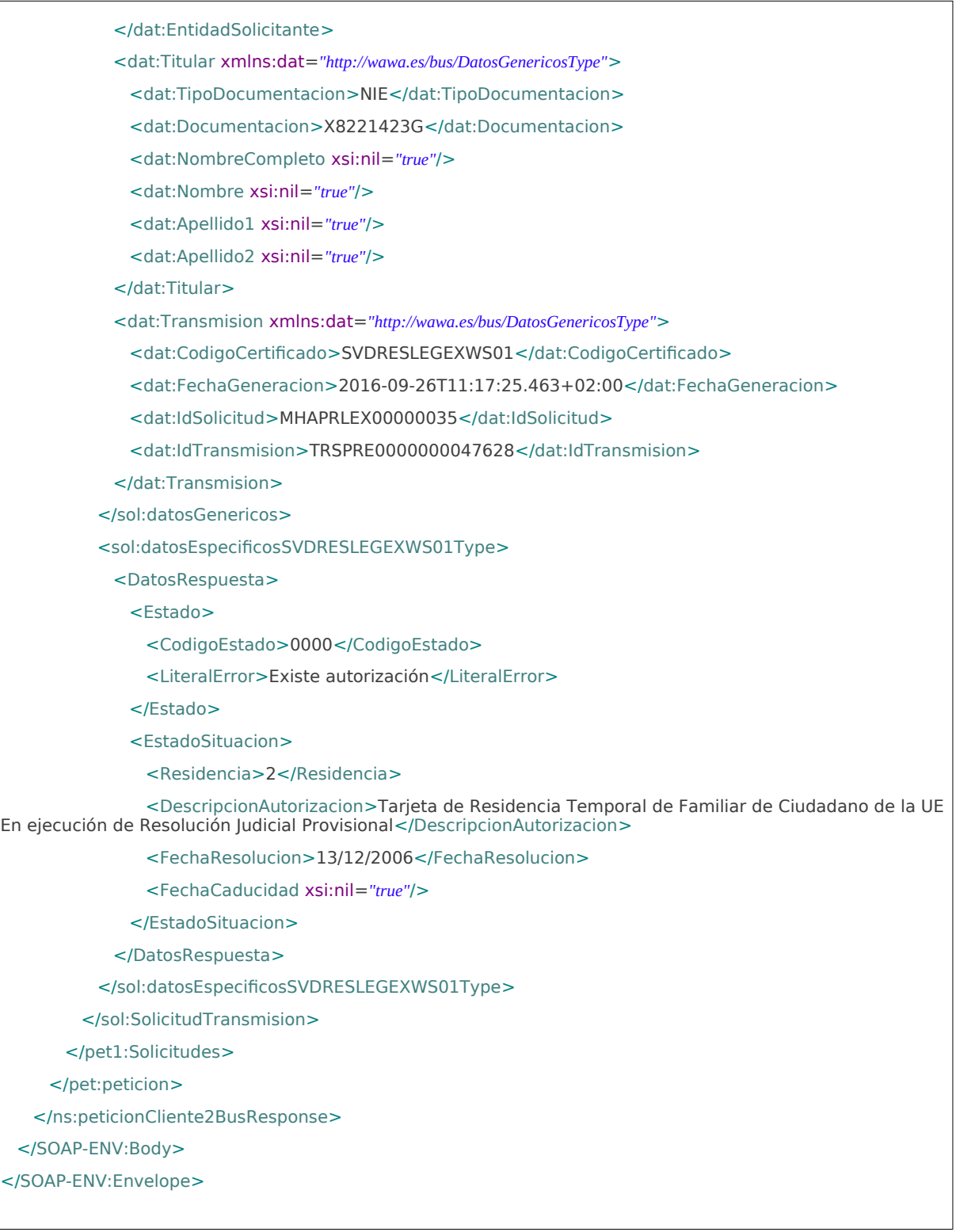

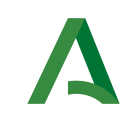

### <span id="page-21-0"></span>6 Control de errores

En cualquier petición de servicio realizada al Bus se podrán producir errores, tanto en el propio Bus de Integración, como en los sistemas fnales que le proporcionan la información.

Por tanto, será necesario que el sistema cliente del Bus compruebe la validez de la respuesta que le llega.

Para ello va habrá que comprobar el contenido del objeto BusObject que, como ya se ha explicado, es el objeto de control que viajará a través del Bus y mediante el cual vamos a ser capaces de controlar el funcionamiento y estado de los procesos.

En caso de ocurrir una excepción, el servicio devolverá el mismo objeto que tenga previamente defnido, con la particularidad de que contendrá un objeto **BusObiect.Exception**, donde se describirá la causa de la excepción.

La definición completa del objeto *exception* es compleja, ya que esta definido para cubrir un amplio espectro de casos de excepción tanto propios del Bus como de los sistemas que le ofrecen servicios.

Por sencillez, para el tratamiento del error desde el punto de vista de un cliente sólo hará falta considerar los campos de tipo funcional:

1) Codigo y descripción funcional del error. Permitirán a la aplicación cliente determinar el tipo de error funcional que se ha producido, por ej. "*Error en el formato de datos enviados*", con código 1001.

Se añaden además estos campos para aumentar la trazabilidad y posibilidad de gestionar el error de forma personalizada

- 2) Código y descripción técnica del error. Se corresponderán con los valores generados por la propia excepción que podrá ser tanto del sistema del Bus como de la aplicación que le da el servicio y servirán para el caso de que el tratamiento del error requiera de datos concretos de tipo técnico, p.ej. "*Error writing XML stream*".
- 3) Mensaje de entrada. Será básicamente el texto del mensaje devuelto por la excepción.

El resto de campos del objeto *exception* no será necesario tenerlos en cuenta en el procesado del error, sólo será necesario en caso de producirse incidencias que hagan necesario un seguimiento mas detallado del error.

En caso de producirse una excepción y con fnes de facilitar la resolución de incidencias se aconseja almacenar en archivos de log los datos de la excepción.

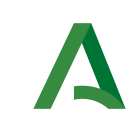

La descripción de los campos de error del objeto busObject.exception es la siguiente:

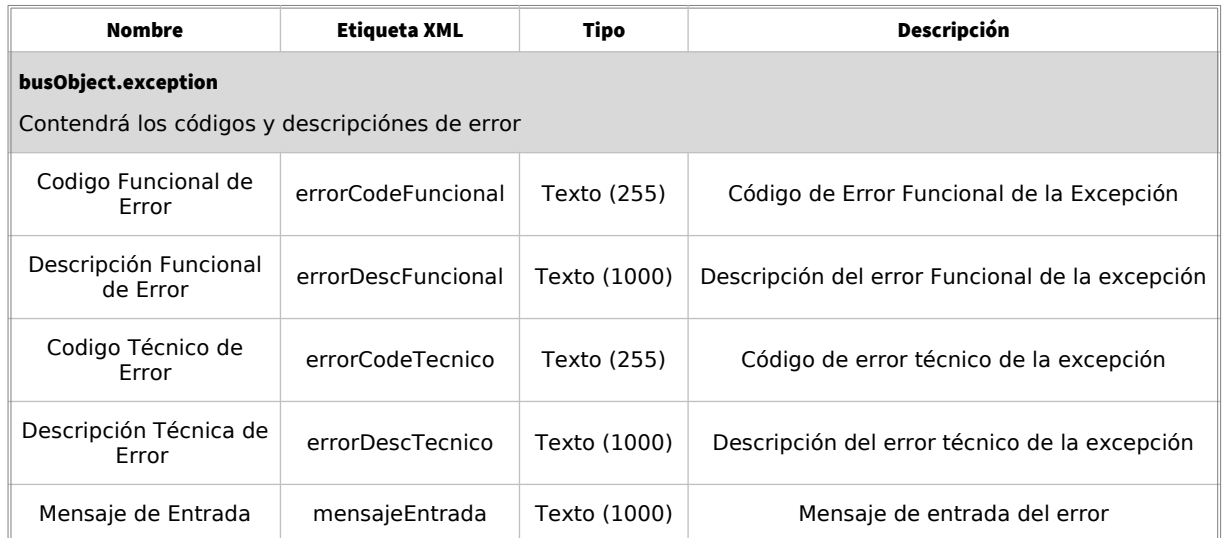

Se muestran a continuación ejemplos de mensajes de error en función del tipo de error que se produzca

Ejemplo Xml de Error en el caso de un error devuelto por el servicio del Ministerio.

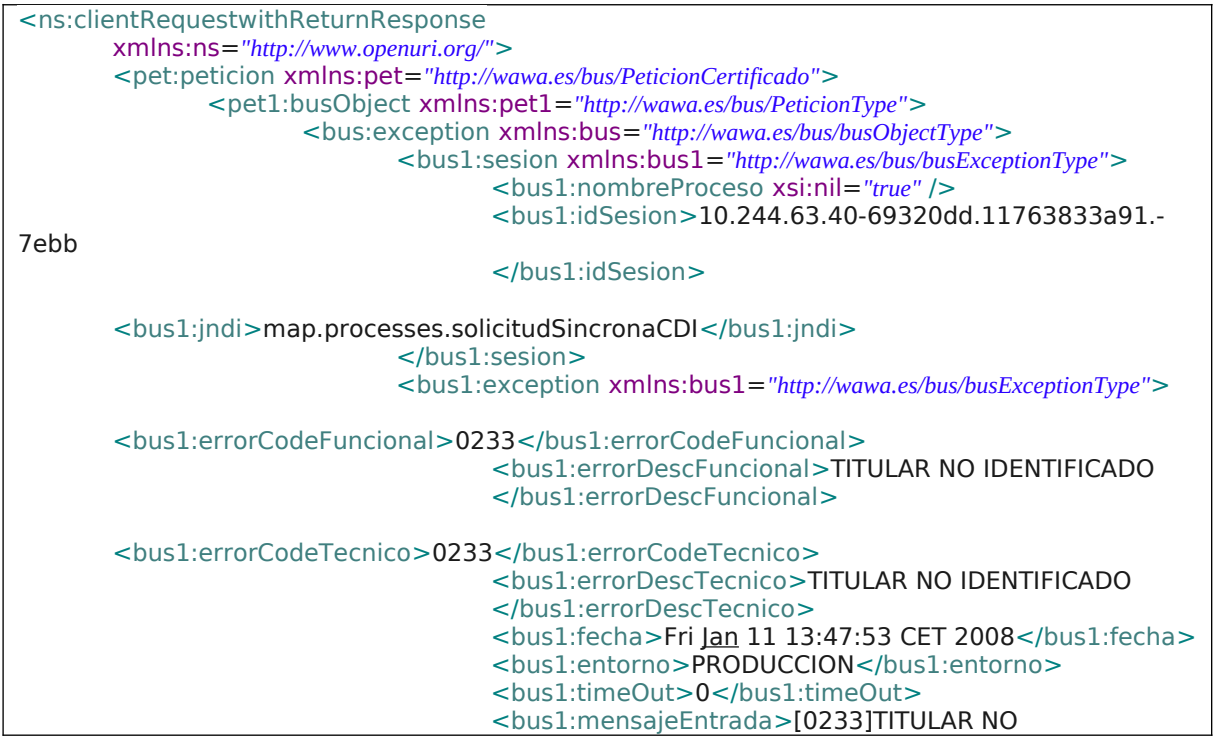

Manual de programador de los servicios proporcionados por el Ministerio de Hacienda <v01r01> Página 23 de 37

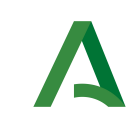

Dirección General de Transformación Digital

Manual de programador de los servicios proporcionados por el Ministerio de Hacienda

# IDENTIFICADO

</bus1:mensajeEntrada> </bus1:exception> </bus:exception> <ns13:componenteDestino xmlns:ns13=*"http://wawa.es/bus/busObjectType"*> <ns19:usuario>xxxxxxxx</ns19:usuario> <ns20:password>yyyyyyy</ns20:password> </ns13:componenteDestino> </pet1:busObject> </pet:peticion> </ns:clientRequestwithReturnResponse>

### Ejemplo Xml de error en el caso de un error de comunicación entre el Bus de integración y el Ministerio

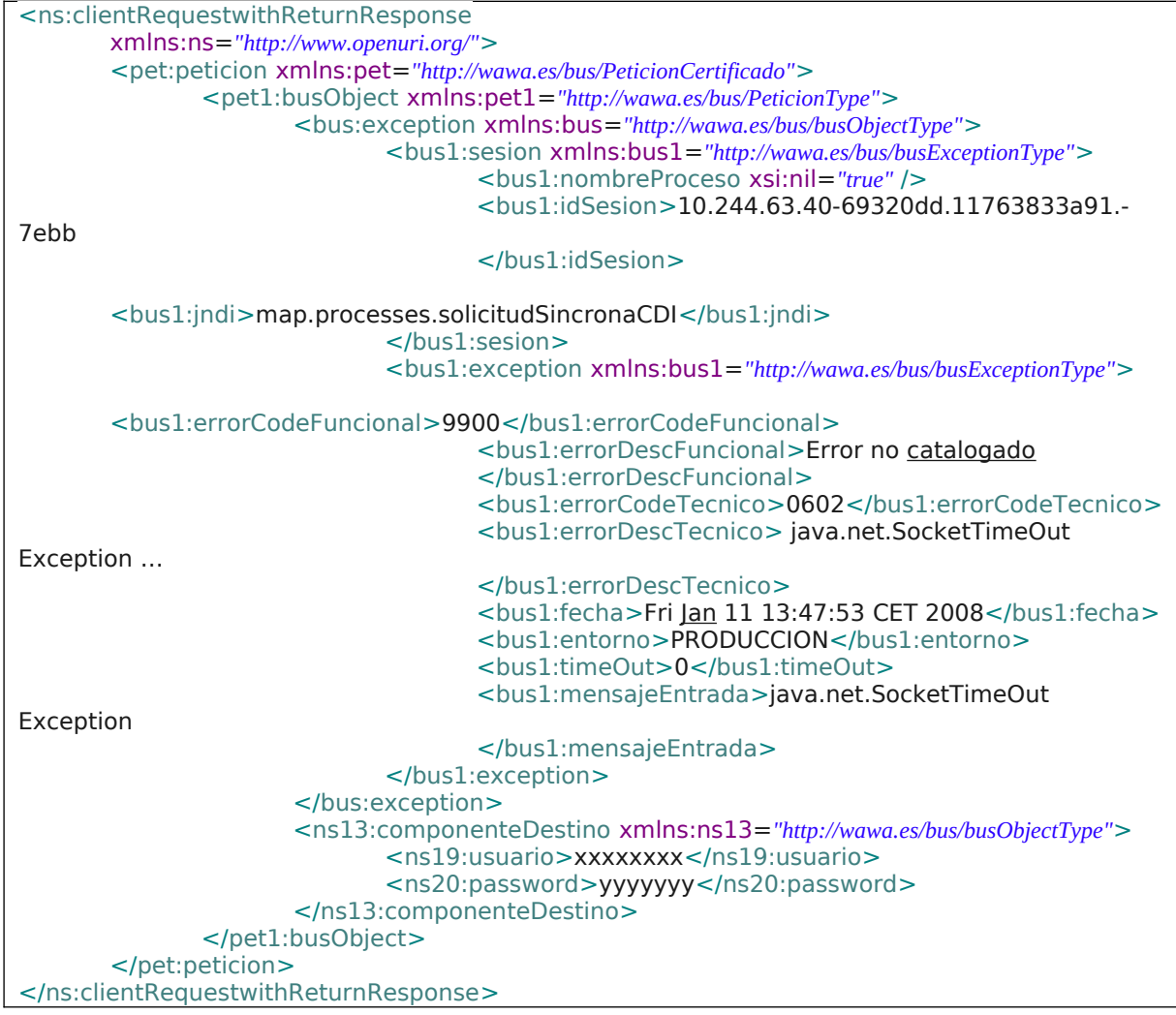

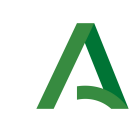

Dirección General de Transformación Digital

Bus de integración

Manual de programador de los servicios proporcionados por el Ministerio de Hacienda

### Ejemplo Xml de error en el caso de un error de permisos de acceso al servicio

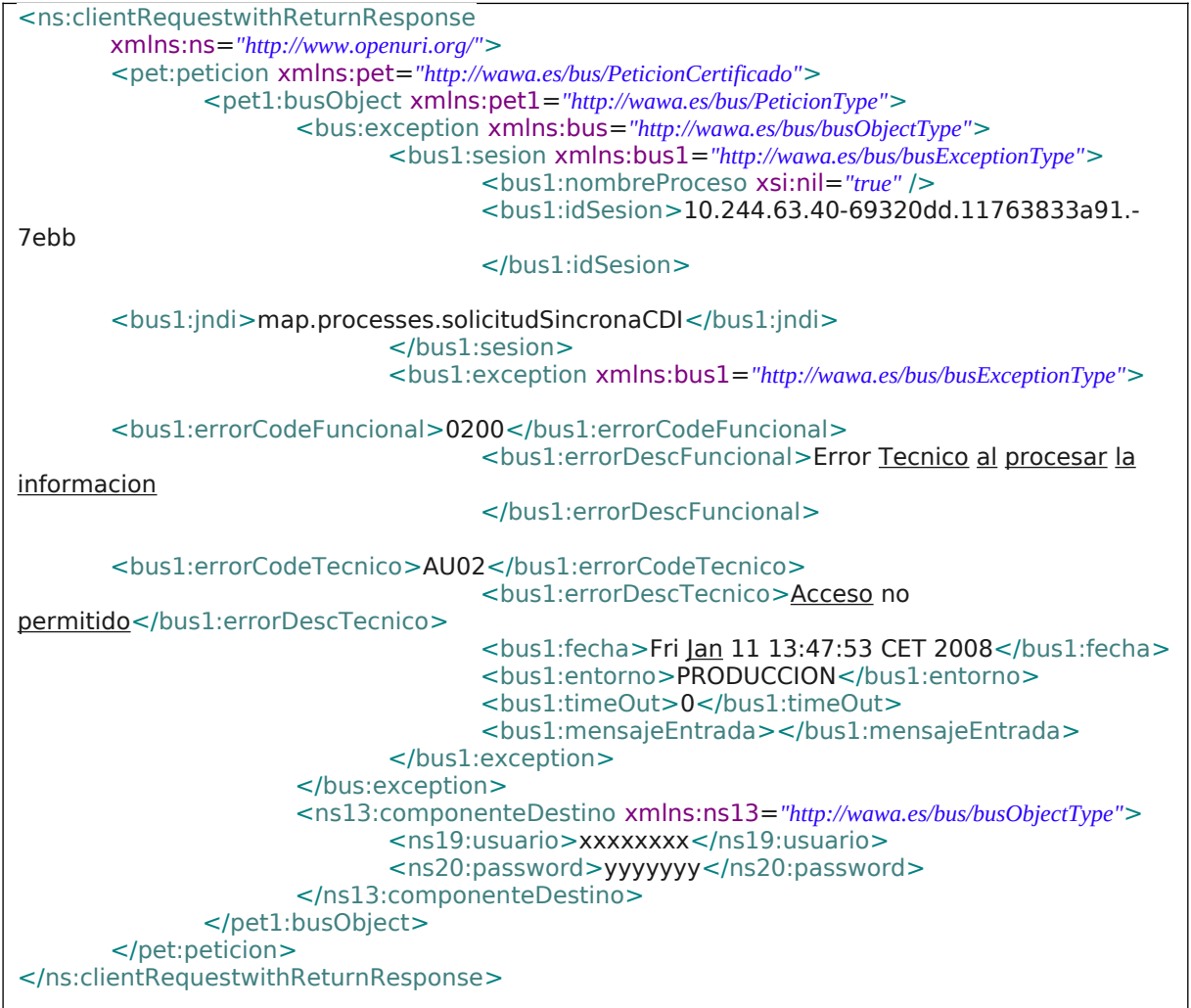

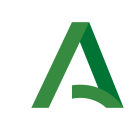

Bus de integración

Manual de programador de los servicios proporcionados por el Ministerio de Hacienda

# <span id="page-25-1"></span>6.1 Posibles valores de error

Se enumeran a continuación los códigos y descripciones de los posibles errores funcionales devueltos para el caso de los servicios SCSP del Ministerio.

# <span id="page-25-0"></span>6.2 Errores propios del Bus

Errores funcionales de carácter descriptivo proporcionados por algún error detectado en el Bus. Este listado aparecerá únicamente datos de error funcional.

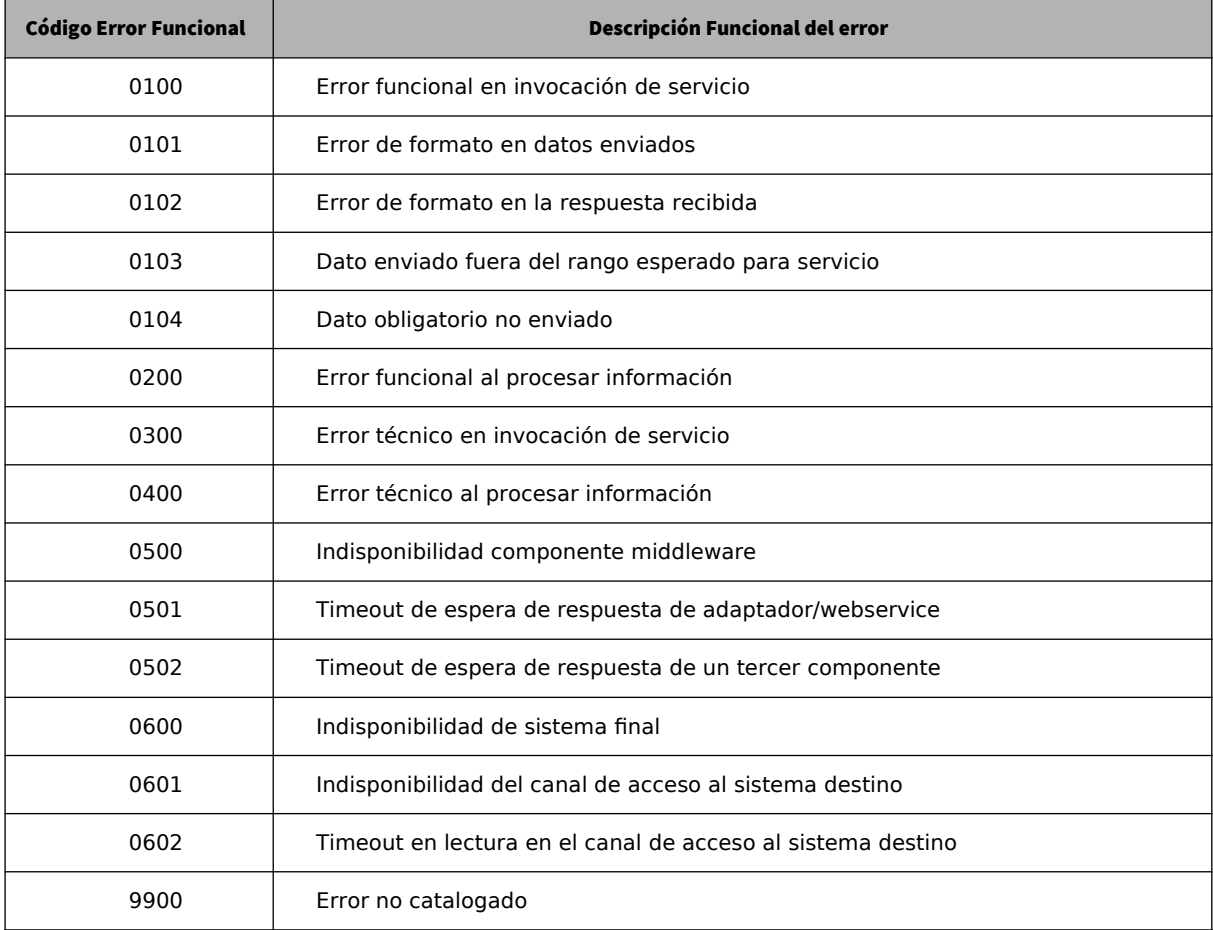

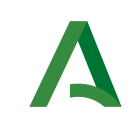

# <span id="page-26-0"></span>6.3 Errores de autorización

Serán errores de control de acceso a los servicios SCSP y aparecerán siempre como datos de error técnico. Dichos errores son comunes para todos los servicios Identidad, Residencia, Discapacidad...

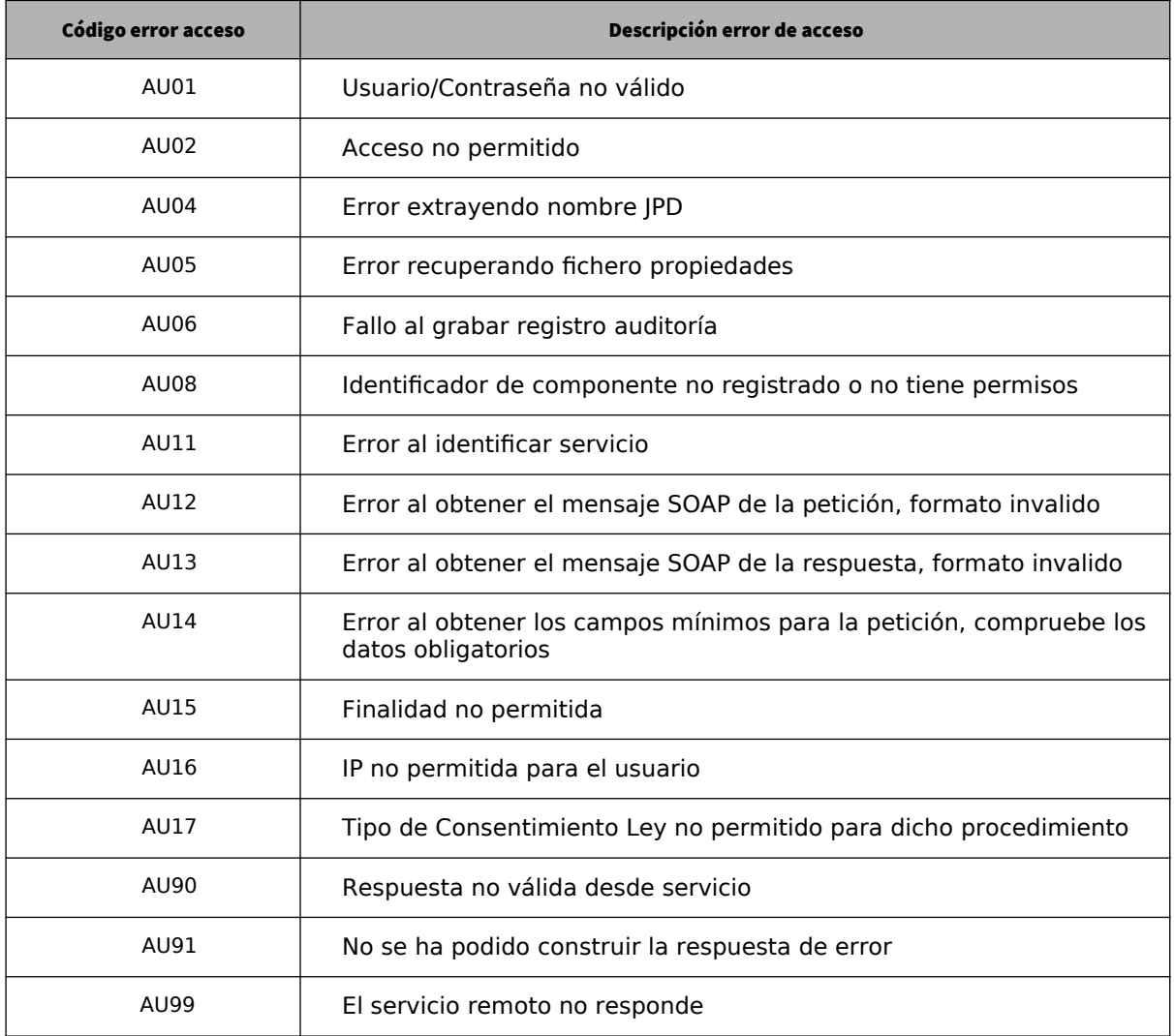

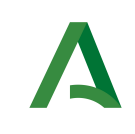

# <span id="page-27-0"></span>6.4 Errores/Respuesta funcionales del servicio

Serán errores funcionales devueltos por el servicio Consulta Datos de Identidad.

Contendrán información relevante acerca del error generado desde el servicio del Ministerio.

Aparecerán como error de tipo técnico y funcional.

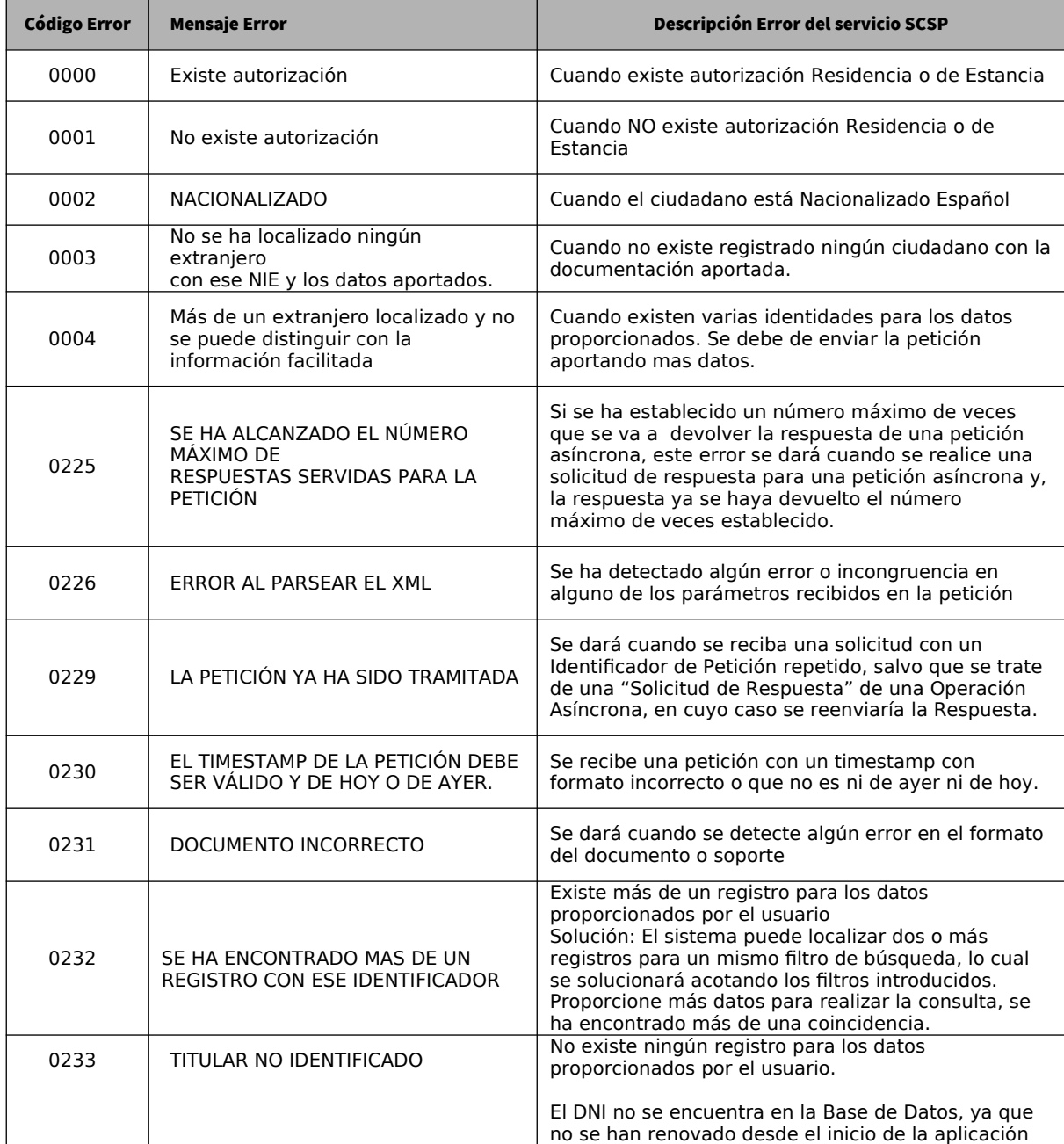

Manual de programador de los servicios proporcionados por el Ministerio de Hacienda <v01r01> Página 28 de 37

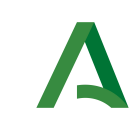

Bus de integración

Dirección General de Transformación Digital

Manual de programador de los servicios proporcionados por el Ministerio de Hacienda

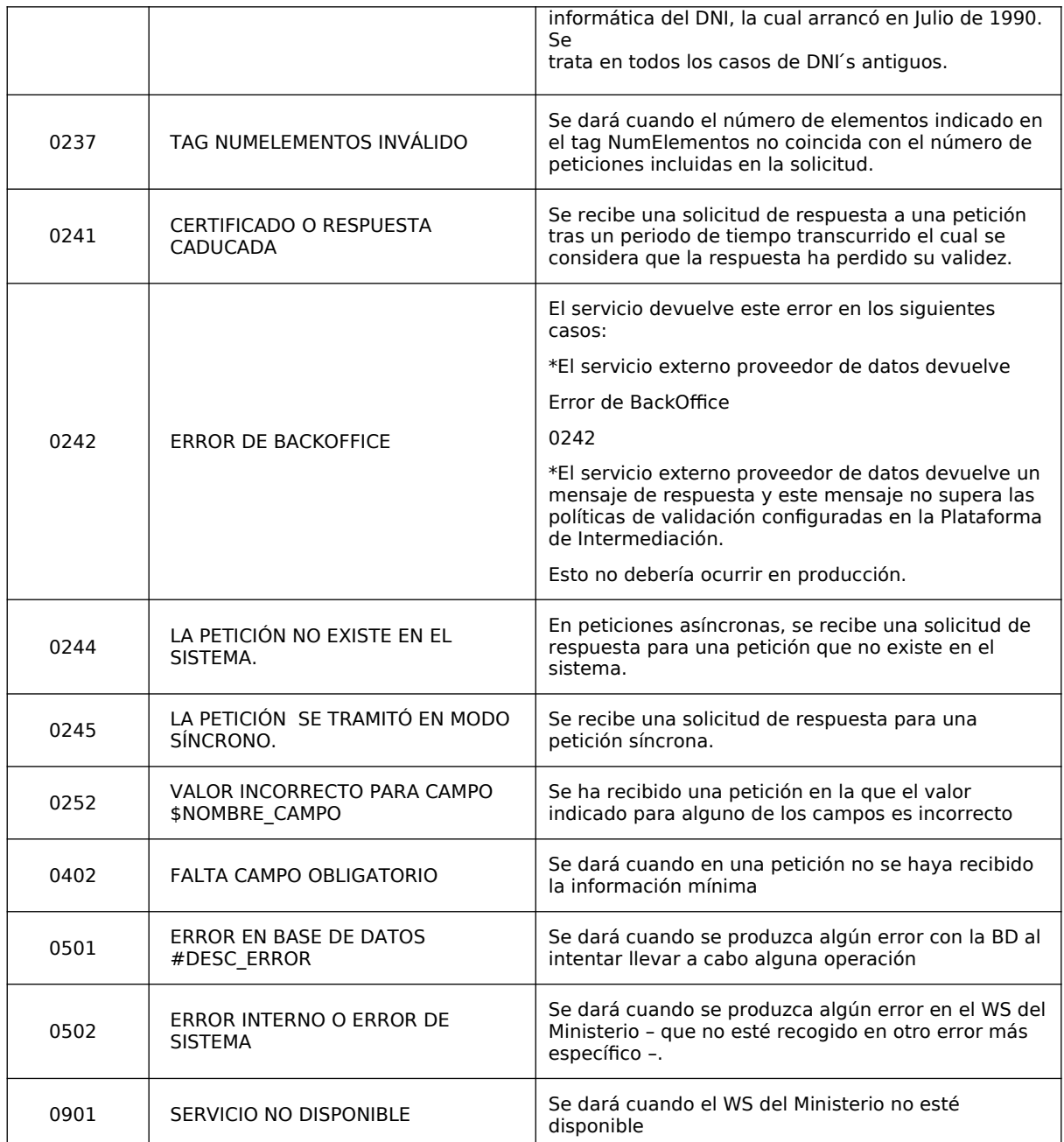

Para las peticiones síncronas tramitadas, en el nodo "Estado" del nodo "Atributos" del mensaje de Respuesta se devolverá la información SCSP que indica que la petición se tramitó, es decir, 'CodigoEstado' "0003" y 'LiteralError' "TRAMITADA"

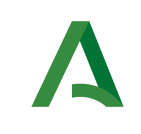

# <span id="page-29-1"></span>6.5 Códigos de Residencia

En la siguiente tabla se defnen los códigos posibles que pueden ser informados en la respuesta en el campo <Residencia>

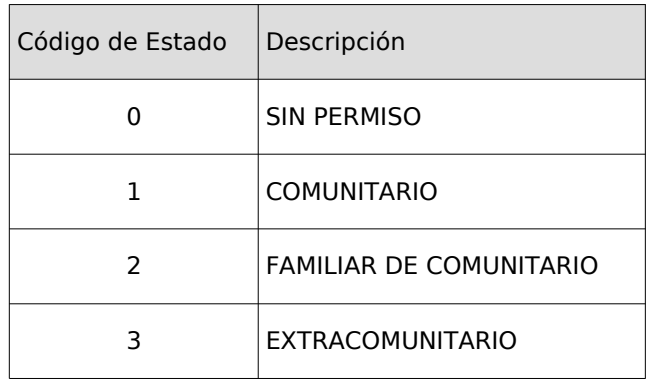

Puede darse el caso de que el código devuelto en Residencia sea 0 y el código de estado sea 0000 en ese caso el ciudadano tendría permiso de estancia pero no de residencia.

# <span id="page-29-0"></span>6.6 Códigos de Estancia Especial

En la siguiente tabla se defnen los códigos posibles que pueden ser informados en la respuesta en el campo <EstanciaEspecial>

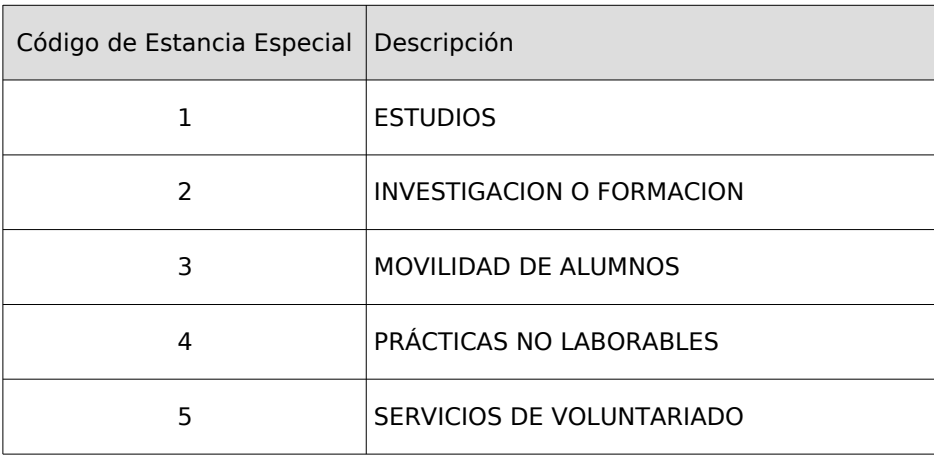

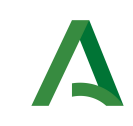

Dirección General de Transformación Digital

Bus de integración

Manual de programador de los servicios proporcionados por el Ministerio de Hacienda

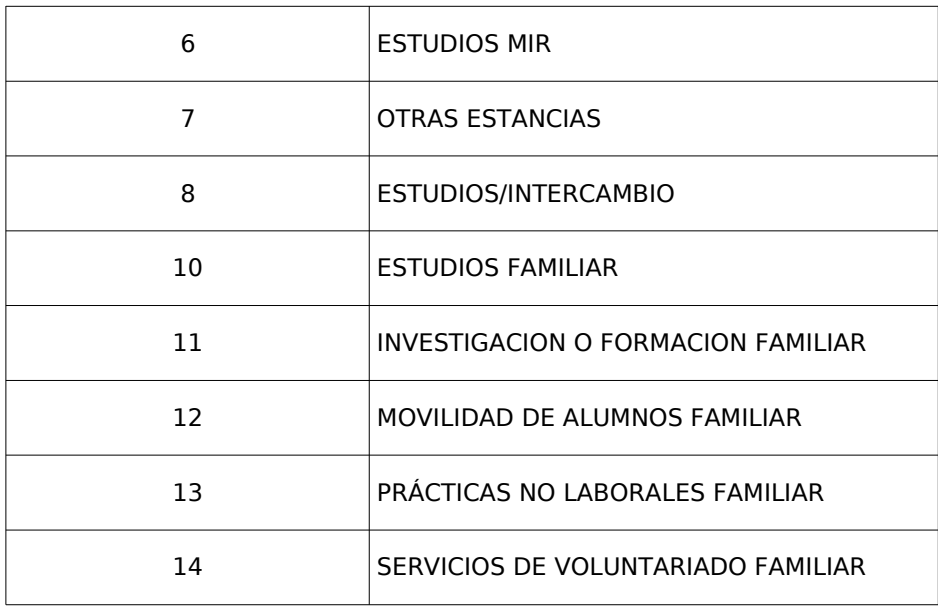

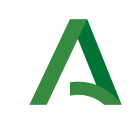

# <span id="page-31-3"></span>7 Anexo. Datos complementarios del servicio

# <span id="page-31-2"></span>7.1 Funcionamiento del servicio

El servicio ofrece el estado de Residencia de un Extranjero en España, si es familiar de un ciudadano comunitario o el tipo de estancia que tiene permitido. Se persigue poder obtener el estado de residencia legal a partir del NIE de un ciudadano extranjero. La solicitud de residencia, temporal o defnitiva (Larga duración), sigue el siguiente proceso:

- Autorización Inicial de Estancia o Residencia(Normalmente 1 año).

- Prorroga de Estancia (1 año o inferior) o Renovación de Residencia (normalmente 2 años).

- Residencia Larga Duración (defnitiva, con TIE renovable cada 5 años).

- Nacionalización.

Este proceso podría variar según las nacionalidades, acuerdos internacionales, u otras situaciones.

El servicio solo provee datos registrados en las ofcinas de Extranjería no teniendo acceso a los datos de RCE (Registro Central de Extranjeros) por lo que los datos que estén registrados en RCE y no en Extranjería no serán devueltos por el servicio.

# <span id="page-31-1"></span>7.2 Funcionamiento en el caso de solicitud de trámite de nacionalización

El servicio, en caso de que el extranjero haya solicitado trámite de nacionalización, no devolverá esta información al desconocerla.

La última autorización que constará en el sistema será la última autorización de Residencia Temporal o de Larga Duración de la que haya sido titular el extranjero.

# <span id="page-31-0"></span>7.3 Identificación de extranjeros comunitarios con residencia de larga duración

Para la identifcación de un extranjero con permiso de residencia de larga duración para el caso "Residencia Larga Duración en España Supuesto general 5 años de residencia legal continuada en España (art. 148.1)", tenemos los siguientes métodos. A través de la Fecha de caducidad "FechaCaducidad" o a través del campo "DescripcionAutorizacion"

- Fecha de caducidad: Desde 2014, este campo viene con el valor nulo, por tanto sirve. No es una modifcación que se hiciera retroactivamente. La razón es, que antes o no existía el trámite o estaba englobado en el caso general y no se distinguía entre los comunitarios y los que no.

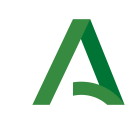

Dirección General de Transformación Digital

- Analizando el valor del campo: "DescripcionAutorizacion" se puede observar que contiene en casi todos los casos el texto "Larga Duración" o "permanente" .

A continuación se especifcan los posibles textos que pueden devolverse en el campo "DescripcionAutorizacion"

- Residencia Larga Duración en España TITULAR de residencia de larga duración-UE en otro Estado miembro (art. 155) Solicitud en Oficina Consular motivo no lucrativo.

- Residencia Larga Duración en España TITULAR de residencia de larga duración-UE en otro Estado miembro (art. 155) Solicitud en Ofcina Consular motivo laboral .

- Residencia Larga Duración en España TITULAR de residencia de larga duración-UE en otro Estado miembro (art. 155) Solicitud en Ofcina de Extranjería donde va a residir motivo no lucrativo.

- Residencia Larga Duración en España TITULAR de residencia de larga duración-UE en otro Estado miembro (art. 155) Solicitud en Ofcina de Extranjería donde va a residir motivo laboral .

- Residencia Larga Duración en España TITULAR de residencia de larga duración-UE en otro Estado miembro (art. 155) Solicitud en Oficina de Extranjería donde vaya a ejercer la actividad laboral o profesional motivo laboral .

- Residencia Larga Duración en España Español de origen que haya perdido la nacionalidad española (art. 148.3.d) Solicitud en Oficina Consular.

- Residencia Larga Duración en España Español de origen que haya perdido la nacionalidad española (art. 148.3.d) Solicitud en Oficina de Extranjería donde resida.

- Residencia Permanente del cónyuge reagrupado .

- Residencia Larga Duración del hijo o menor reagrupado .
- Residencia Larga Duración del menor o incapaz reagrupado .
- Residencia Larga Duración del ascendiente reagrupado .
- Residencia Larga Duración del cónyuge reagrupado .

- Residencia Larga Duración del hijo o menor reagrupado proveniente de una residencia independiente del reagrupante .

- Residencia Larga Duración del menor o incapaz reagrupado proveniente de una residencia independiente del reagrupante .

- Residencia Larga Duración del ascendiente reagrupado proveniente de una residencia independiente del reagrupante .

- Residencia Larga Duración Hijo de Residente Larga Duración Nacido en España .

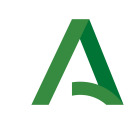

- Otros Supuestos de Residencia Larga Duración no contemplados .

- Residencia Larga Duración en ejecución de resolución judicial (medidas cautelares) .

- Residencia Larga Duración en ejecución de resolución judicial (sentencia) .

- Residencia de Larga Duración en España FAMILIAR de titular de residencia de larga duración-UE en otro Estado miembro (art. 156) Hijo no capaz >18 años del reagrupante, cónyuge o pareja presentada solicitud en OE .

- Residencia Larga Duración en España Supuesto general 5 años de residencia legal continuada en España (art. 148.1) .

- Residencia Larga Duración por ser Residente Benefciario de una Pensión de Jubilación Contributiva .

- Residencia Larga Duración por ser Residente Benefciario de una Pensión de Incapacidad Absoluta o Gran Invalidez Contributiva .

- Residencia Larga Duración por haber Nacido en España y al llegar a la mayoría de edad acreditar haber residido en España durante los 3 años consecutivos anteriores a la solicitud .

- Residencia Larga Duración en España Español de origen que haya perdido la nacionalidad española (art. 148.3.d) Solicitud en Oficina de Extranjería donde resida.

- Residencia Larga Duración Estado, al llegar a la mayoría de edad, bajo la Tutela de una Entidad Pública Española de forma consecutiva durante los 5 años inmediatamente anteriores .

- Residencia Larga Duración por ser Apátrida o Refugiado .

- Residencia Larga Duración por haber Contribuido de forma notoria al Progreso Económico, Científco o Cultural de España o a su Proyección en el Exterior .

- Residencia Larga Duración procedente del Régimen Comunitario que cesa en el mismo (Art.96.5) .

- Residencia Larga Duración Hijo de extranjero no comunitario Residente Permanente en Régimen Comunitario (Art. 94) .

- Residencia Larga Duración supuesto Residente de larga duración-UE en otro Estado miembro de la UE (art 155) .

- Residencia Larga Duración supuesto familiar de titular de residencia de larga duración-UE en otro Estado miembro (art 156) .

- Residencia Larga Duración supuesto titular de autorización de residencia de larga duración que cesó en su condición por ausencia de la UE durante 12 meses consecutivos y la recupera (art 158 a) .

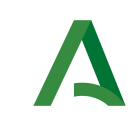

Dirección General de Transformación Digital

- Residencia Larga Duración supuesto titular de autorización de residencia de larga duración que cesó en su condición por haber adquirido la residencia de larga duración-UE en otro Estado miembro (art 158 a) .

- Residencia de Larga Duración supuesto residente en España en los 2 años inmediatamente anteriores y 3 o más en otro Estado miembro con tarjeta azul-UE .

- Residencia de Larga Duración en España FAMILIAR de titular de residencia de larga duración-UE en otro Estado miembro (art. 156) Cónyuge presentada solicitud en Oficina Consular .

- Residencia Larga Duración de titular de autorización de residencia por reagrupación familiar cuando el reagrupante es titular de residencia de LD o residencia de LD-UE (art 58) .

- Residencia de Larga Duración en España FAMILIAR de titular de residencia de larga duración-UE en otro Estado miembro (art. 156) Cónyuge presentada solicitud en OE .

- Residencia Larga Duración de titular de autorización de residencia por reagrupación familiar cuando el reagrupante accede a residencia de LD o residencia de LD-UE (art 58) .

- Residencia de Larga Duración en España FAMILIAR de titular de residencia de larga duración-UE en otro Estado miembro (art. 156) Pareja de hecho registrada presentada solicitud en Oficina Consular.

- Residencia de Larga Duración en España FAMILIAR de titular de residencia de larga duración-UE en otro

Estado miembro (art. 156) Pareja de hecho registrada presentada solicitud en OE

- Residencia de Larga Duración en España FAMILIAR de titular de residencia de larga duración-UE en otro Estado miembro (art. 156) Pareja de hecho no registrada constituida previamente a la residencia del reagrupante en España presentada solicitud en Ofcina Consular .

- Residencia de Larga Duración en España FAMILIAR de titular de residencia de larga duración-UE en otro Estado miembro (art. 156) Pareja de hecho no registrada constituida previamente a la residencia del reagrupante en España presentada solicitud en OE .

- Residencia de Larga Duración en España FAMILIAR de titular de residencia de larga duración-UE en otro Estado miembro (art. 156) Hijo < 18 años del reagrupante, cónyuge o pareja presentada solicitud en Oficina Consular.

- Residencia de Larga Duración en España FAMILIAR de titular de residencia de larga duración-UE en otro Estado miembro (art. 156) Hijo < 18 años del reagrupante, cónyuge o pareja presentada solicitud en OE .

- Residencia de Larga Duración en España FAMILIAR de titular de residencia de larga duración-UE en otro Estado miembro (art. 156) Hijo no capaz >18 años del reagrupante, cónyuge o pareja presentada solicitud en Oficina Consular.

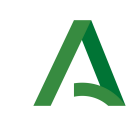

Bus de integración

Dirección General de Transformación Digital

Manual de programador de los servicios proporcionados por el Ministerio de Hacienda

- Residencia Larga Duración supuesto titular de autorización de residencia de larga duración que cesó en su condición por haber retornado conforme al capítulo X del título IV(art 158 b)

- Residencia de Larga Duración en España FAMILIAR de titular de residencia de larga duración-UE en otro Estado miembro (art. 156) Representado legal del reagrupante < 18 años presentada solicitud en Oficina Consular.

- Residencia de Larga Duración en España FAMILIAR de titular de residencia de larga duración-UE en otro Estado miembro (art. 156) Representado legal del reagrupante < 18 años presentada solicitud en OE .

- Residencia de Larga Duración en España FAMILIAR de titular de residencia de larga duración-UE en otro Estado miembro (art. 156) Representado legal del reagrupante > 18 años no capaz presentada solicitud en Oficina Consular.

- Residencia de Larga Duración en España FAMILIAR de titular de residencia de larga duración-UE en otro Estado miembro (art. 156) Representado legal del reagrupante > 18 años no capaz presentada solicitud en OE .

- Residencia de Larga Duración en España FAMILIAR de titular de residencia de larga duración-UE en otro Estado miembro (art. 156) Ascendiente en primer grado > 65 años del reagrupante, cónyuge o pareja presentada solicitud en Oficina Consular.

- Residencia de Larga Duración en España FAMILIAR de titular de residencia de larga duración-UE en otro Estado miembro (art. 156) Ascendiente en primer grado > 65 años del reagrupante, cónyuge o pareja presentada solicitud en OE .

- Residencia de Larga Duración en España FAMILIAR de titular de residencia de larga duración-UE en otro Estado miembro (art. 156) Ascendiente en primer grado < 65 años del reagrupante, cónyuge o pareja presentada solicitud en Oficina Consular.

- Residencia de Larga Duración en España FAMILIAR de titular de residencia de larga duración-UE en otro Estado miembro (art. 156) Ascendiente en primer grado < 65 años del reagrupante, cónyuge o pareja presentada solicitud en OE .

- Residente Larga Duración CE

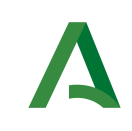

Dirección General de Transformación Digital

Bus de integración

Manual de programador de los servicios proporcionados por el Ministerio de Hacienda

# <span id="page-36-0"></span>8 Bibliografía y Referencias

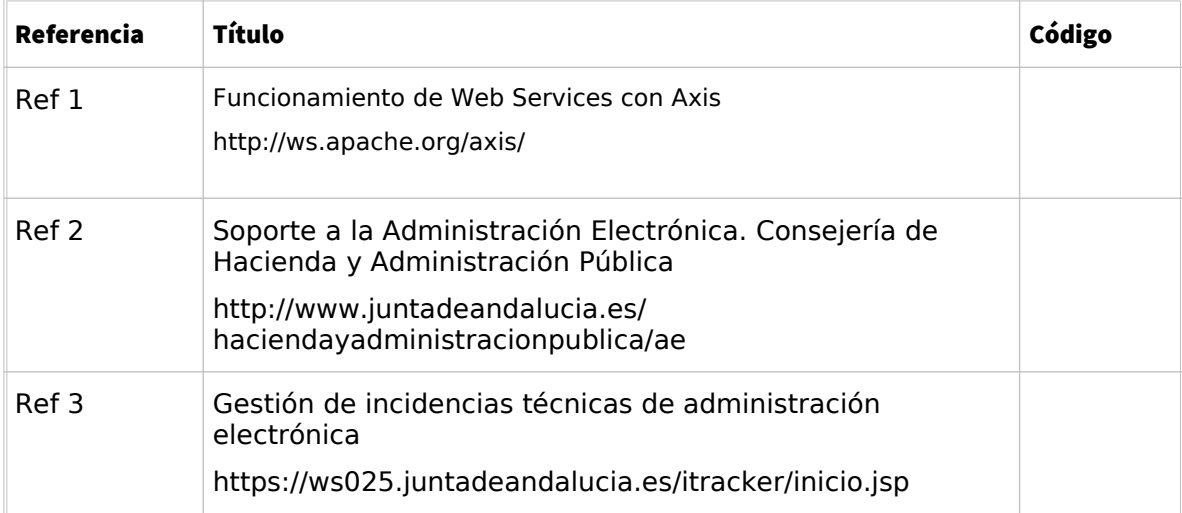